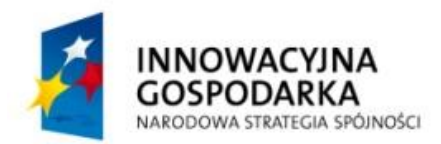

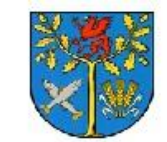

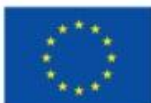

Projekt współfinansowany ze środków Europejskiego Funduszu Rozwoju Regionalnego w ramach Programu Operacyjnego Innowacyjna Gospodarka 2007 - 2013 "Dotacje na Innowacje" "Inwestujemy w Waszą przyszłość"

# **SPECYFIKACJA ISTOTNYCH WARUNKÓW ZAMÓWIENIA**

Przetarg nieograniczony na:

**Dostawę sprzętu komputerowego wraz z oprogramowaniem w ramach projektu,**

**"Rozwój społeczeństwa informacyjnego poprzez przeciwdziałanie wykluczeniu cyfrowemu w Gminie Białogard"**

> **Znak sprawy: INF.271.1.2012.KJ**

Projekt pt. "Rozwój społeczeństwa informacyjnego poprzez przeciwdziałanie wykluczeniu cyfrowemu w Gminie Białogard"

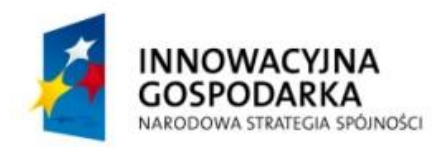

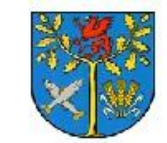

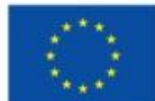

Projekt współfinansowany ze środków Europejskiego Funduszu Rozwoju Regionalnego w ramach Programu Operacyjnego Innowacyjna Gospodarka 2007 - 2013 "Dotacje na Innowacje" "Inwestujemy w Waszą przyszłość"

# **Rozdział 1. Postanowienia ogólne**

# **1.1. Informacja o Zamawiającym**

Zamawiający: Gmina Białogard ul. Wileńska 8 http://ug.bialogard.ibip.pl/public/ REGON 330920469 NIP: 672-19-51-177 Email: sekretariat@gmina-bialogard.pl Faks: 94 312 78 44

# **1.2. Tryb udzielenia zamówienia**

1. Postępowanie jest prowadzone w trybie przetargu nieograniczonego na podstawie art. 39 i nast. ustawy z dnia 29 stycznia 2004 r. Prawo zamówień publicznych (tekst jedn.: Dz.U. z 2010 r. Nr 113 poz. 759 z późn. zm.), zwanej dalej ustawą o wartości zamówienia mniejszej niż kwoty określone na podstawie art. 11 ust. 8 ustawy.

2. Zamówienie współfinansowane jest ze środków Europejskiego Funduszu Rozwoju Regionalnego w ramach Programu Operacyjnego Innowacyjna Gospodarka 2007-2013, Oś priorytetowa 8. Społeczeństwo informacyjne - zwiększenie innowacyjności gospodarki, Działanie 8.3 Przeciwdziałanie wykluczeniu cyfrowemu – eInclusion.

# **1.3. Postanowienia ogólne**

1. Postępowanie jest prowadzone w języku polskim.

2. Do czynności podejmowanych przez Zamawiającego i Wykonawców w niniejszym postępowaniu stosuje się przepisy ustawy Prawo zamówień publicznych, a w sprawach w niej nie uregulowanych ustawy z dnia 23 kwietnia 1964 r. – Kodeks cywilny (Dz. U. Nr 16, poz. 93 z późn. zm.).

3. Każdy Wykonawca może złożyć jedną ofertę.

4. Zamawiający nie dopuszcza składania ofert częściowych.

5. Zamawiający nie dopuszcza składania ofert wariantowych.

6. Zamawiający nie przewiduje możliwości udzielania zamówień uzupełniających, o których mowa w art. 67 ust. 1 pkt 7 ustawy.

Projekt pt. "Rozwój społeczeństwa informacyjnego poprzez przeciwdziałanie wykluczeniu cyfrowemu w Gminie Białogard"

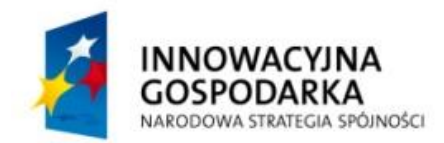

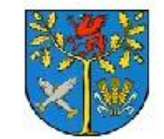

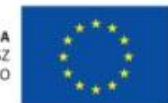

Projekt współfinansowany ze środków Europejskiego Funduszu Rozwoju Regionalnego w ramach Programu Operacyjnego Innowacyjna Gospodarka 2007 - 2013 "Dotacje na Innowacje" "Inwestujemy w Waszą przyszłość"

7. Zamawiający nie zamierza zawrzeć umowy ramowej, nie zamierza ustanawiać dynamicznego systemu zakupów i nie przewiduje wyboru najkorzystniejszej oferty z zastosowaniem aukcji elektronicznej.

8. Wykonawca może powierzyć wykonanie zamówienia/części zamówienia podwykonawcom, przy czym zobligowany jest do wskazania w formularzu ofertowym części zamówienia, której wykonanie powierzy podwykonawcom.

# **1.4. Informacja o sposobie porozumiewania się Zamawiającego z Wykonawcami**

1. Wszystkie oświadczenia, wnioski, zawiadomienia oraz informacje Zamawiający i Wykonawcy przekazują pisemnie, faksem lub drogą elektroniczną na adres podany w pkt 1.1. SIWZ. 2. Forma pisemna zastrzeżona jest dla złożenia oferty wraz z załącznikami, w tym oświadczeń i dokumentów potwierdzających spełnianie warunków udziału w postępowaniu oraz oświadczeń i dokumentów potwierdzających spełnianie przez oferowany przedmiot zamówienia wymagań określonych przez Zamawiającego, a także zmiany lub wycofania oferty.

3. Jeżeli oświadczenia, wnioski, zawiadomienia oraz informacje przekazywane są faksem lub drogą elektroniczną, każda ze stron na żądanie drugiej niezwłocznie potwierdza fakt ich otrzymania.

4. Jeżeli Wykonawca przekaże oświadczenia, wnioski, zawiadomienia oraz informacje faksem i pisemnie za datę ich złożenia przyjmuje się datę wpływu pierwszego dokumentu - dokument uważa się za złożony w terminie jeżeli jego treść dotarła do adresata przed upływem wyznaczonego terminu, a druga strona potwierdziła fakt otrzymania dokumentu.

# **1.5. Osoby uprawnione do porozumiewania się z wykonawcami:**

Osobą uprawnioną do kontaktów z Wykonawcami jest :

Krzysztof Jędrzejczak e-mail: kj@gmina-bialogard.pl tel. 509-204-256 fax: 94 312 78 44

### **Rozdział 2. Opis przedmiotu zamówienia, termin realizacji zamówienia**

### **2.1. Przedmiot zamówienia**

1. Przedmiotem zamówienia jest dostawa sprzętu komputerowego wraz z oprogramowaniem, oraz materiałów promocyjnych dotyczących powyższego projektu. Zamawiający wymaga, aby dostarczony sprzęt był fabrycznie nowy, w pełni sprawny, wolny od wad prawnych i fizycznych,

Projekt pt. "Rozwój społeczeństwa informacyjnego poprzez przeciwdziałanie wykluczeniu cyfrowemu w Gminie Białogard"

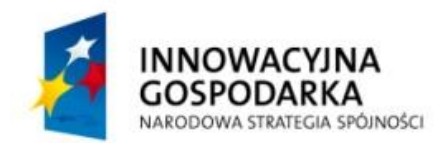

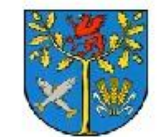

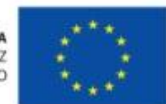

Projekt współfinansowany ze środków Europejskiego Funduszu Rozwoju Regionalnego w ramach Programu Operacyjnego Innowacyjna Gospodarka 2007 - 2013 "Dotacje na Innowacje" "Inwestujemy w Waszą przyszłość"

odpowiadający standardom jakościowym i technicznym, wynikającym z funkcji i przeznaczenia sprzętu.

Wykonawca sporządza i załącza do oferty specyfikację techniczną oferowanego sprzętu określając producenta i model sprzętu, przy czym parametry techniczne i okresy gwarancji określone w Specyfikacji technicznej sprzętu komputerowego i pozostałych urządzeń stanowią wymagania minimalne, które musi spełniać oferowany sprzęt. Wykonawca może zaoferować lepsze parametry sprzętu. **Wypełnienie tabeli w formularzu specyfikacji technicznych jest obowiązkowe**, **Wykonawca podaje producenta i model oferowanego sprzętu oraz oferowane okresy gwarancji**. Do wszystkich urządzeń należy dołączyć wszelkie kable niezbędne do ich prawidłowego użytkowania, jak również kompletną dokumentację m.in. instrukcje obsługi, dokumentację techniczną, karty gwarancyjne oraz certyfikaty.

2. Przedmiotem zamówienia jest dostawa materiałów promocyjnych.

3. Szczegółowy opis zamówienia znajduje się w **Załączniku Nr 1** do SIWZ.

4. Kod zamówienia według Wspólnego Słownika Zamówień:

48700000 – 5 – pakiety oprogramowania użytkowego;

30213400 – 9 – komputery stacjonarne

48820000-2 - serwer

39294100-0 - materiały promocyjne

### **2.2. Termin wykonania zamówienia:**

Termin realizacji zamówienia: 14 dni od daty zawarcia umowy.

**2.3.** Szczegółowe warunki realizacji zamówienia określa wzór umowy stanowiący **załącznik nr 2**  SIWZ.

### **Rozdział 3.**

### **Warunki udziału w postępowaniu oraz opis sposobu dokonywania oceny spełniania tych warunków. Wykaz oświadczeń i dokumentów, jakie mają dostarczyć Wykonawcy w celu potwierdzenia spełniania warunków udziału w postępowaniu**

### **3.1. Warunki udziału w postępowaniu oraz opis sposobu dokonywania oceny spełniania tych warunków:**

3.1.1. O udzielenie zamówienia mogą ubiegać się Wykonawcy, którzy:

Projekt pt. "Rozwój społeczeństwa informacyjnego poprzez przeciwdziałanie wykluczeniu cyfrowemu w Gminie Białogard"

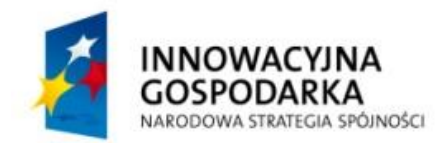

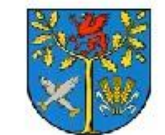

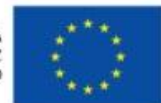

Projekt współfinansowany ze środków Europejskiego Funduszu Rozwoju Regionalnego w ramach Programu Operacyjnego Innowacyjna Gospodarka 2007 - 2013 "Dotacje na Innowacje" "Inwestujemy w Waszą przyszłość"

1) spełniają warunki dotyczące posiadania wiedzy i doświadczenia, tj.: wykonali, a w przypadku świadczeń okresowych lub ciągłych również wykonują, w okresie ostatnich trzech lat przed upływem terminu składania ofert, a jeżeli okres prowadzenia działalności jest krótszy w tym okresie, co najmniej 3 dostawy sprzętu komputerowego o wartości co najmniej 150 000,00 zł brutto każda.

2) w stosunku, do których brak jest podstaw do wykluczenia z postępowania o udzielenie zamówienia w okolicznościach, o których mowa w art. 24 ust. 1 ustawy.

*Zgodnie z art. 26 ust. 2b ustawy, Wykonawca może polegać na wiedzy i doświadczeniu, potencjale technicznym, osobach zdolnych do wykonania zamówienia lub zdolnościach finansowych innych podmiotów, niezależnie od charakteru prawnego łączących go z nimi stosunków. Wykonawca w takiej sytuacji zobowiązany jest udowodnić Zamawiającemu, że będzie dysponował zasobami niezbędnymi do realizacji zamówienia, w szczególności przedstawiając w tym celu pisemne zobowiązanie tych podmiotów do oddania mu do dyspozycji niezbędnych zasobów na okres korzystania z nich przy wykonywaniu zamówienia.* 

3.1.2. Ocena spełniania ww. warunków zostanie dokonana zgodnie z formuła "spełnia – nie spełnia", w oparciu o informacje zawarte w dokumentach wyszczególnionych w rozdz. 3 SIWZ. Z treści załączonych dokumentów musi wynikać jednoznacznie, że Wykonawca spełnia ww. warunki.

W przypadku, gdy kwoty zostaną wyrażone w walucie innej niż PLN, Zamawiający przeliczy je na PLN. Do przeliczenia zostanie zastosowany średni kurs walut NBP obowiązujący w dniu wszczęcia przedmiotowego postępowania, tj. zamieszczenia ogłoszenia w Biuletynie Zamówień Publicznych.

# **3.2. Wykaz oświadczeń i dokumentów, jakie mają dostarczyć Wykonawcy w celu potwierdzenia spełniania warunków udziału w postępowaniu:**

Wykonawca składa wraz z ofertą następujące oświadczenia i dokumenty:

3.2.1. Oświadczenia i dokumenty potwierdzające spełnianie warunków udziału w postępowaniu:

**a) aktualny odpis z właściwego rejestru**, jeżeli odrębne przepisy wymagają wpisu do rejestru, w celu wykazania braku podstaw do wykluczenia w oparciu o art. 24 ust. 1 pkt 2 ustawy, wystawiony nie wcześniej niż 6 miesięcy przed upływem terminu składania ofert. W przypadku Wykonawcy będącego osobą fizyczną – oświadczenie w zakresie art. 24 ust. 1 pkt 2 ustawy,

# **b) oświadczenia o:**

- spełnianiu warunków udziału w postępowaniu określonych w art. 22 ust. 1 ustawy,

- braku podstaw do wykluczenia z postępowania – sporządzone zgodnie z wzorami stanowiącymi **Załącznik nr 3** do SIWZ,

**c) aktualne zaświadczenie właściwego naczelnika urzędu skarbowego** potwierdzające, że Wykonawca nie zalega z opłacaniem podatków lub zaświadczenie, że uzyskał przewidziane prawem zwolnienie, odroczenie lub rozłożenie na raty zaległych płatności lub wstrzymanie w całości

Projekt pt. "Rozwój społeczeństwa informacyjnego poprzez przeciwdziałanie wykluczeniu cyfrowemu w Gminie Białogard"

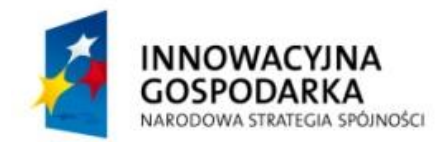

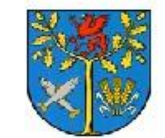

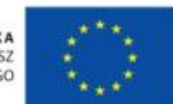

Projekt współfinansowany ze środków Europejskiego Funduszu Rozwoju Regionalnego w ramach Programu Operacyjnego Innowacyjna Gospodarka 2007 - 2013 "Dotacje na Innowacje" "Inwestujemy w Waszą przyszłość"

wykonania decyzji właściwego organu– wystawione nie wcześniej niż 3 miesiące przed upływem terminu składania ofert**,** 

**d) aktualne zaświadczenie właściwego oddziału Zakładu Ubezpieczeń Społecznych lub Kasy Rolniczego Ubezpieczenia Społecznego** potwierdzające, że Wykonawca nie zalega z opłacaniem składek na ubezpieczenie zdrowotne i społeczne lub potwierdzenie, że uzyskał przewidziane prawem zwolnienie, odroczenie lub rozłożenie na raty zaległych płatności lub wstrzymanie w całości wykonania decyzji właściwego organu – wystawione nie wcześniej niż 3 miesiące przed upływem terminu składania ofert,

**e) aktualną informację z Krajowego Rejestru Karnego** w zakresie określonym w art.24 ust.1 pkt. 4 -8 ustawy, wystawioną nie wcześniej niż 6 miesięcy przed upływem terminu składania ofert;

**f) aktualną informację z Krajowego Rejestru Karnego** w zakresie określonym w art.24 ust.1 pkt. 9 ustawy wystawioną nie wcześniej niż 6 miesięcy przed upływem terminu składania ofert;

**g) wykaz wykonanych,** a w przypadku świadczeń okresowych lub ciągłych również wykonywanych, w okresie ostatnich trzech lat przed upływem terminu składania ofert, a jeżeli okres prowadzenia działalności jest krótszy – w tym okresie, dostaw w zakresie niezbędnym do wykazania spełniania warunku określonego w pkt 3.1.1 ppkt 1 lit. a) SIWZ, z podaniem ich wartości, przedmiotu, dat wykonania i odbiorców – na potwierdzenie spełniania warunku określonego w pkt 3.1.1. ppkt 1 lit. a) (wykaz należy sporządzić zgodnie z **załącznikiem nr 5** do SIWZ). Do wykazu należy załączyć dokumenty potwierdzające, że wymagane dostawy w nim ujęte zostały wykonane lub są wykonywane należycie.

**3.2.3.** Jeżeli Wykonawca wykazując spełnienie warunków, o których mowa art. 22 ust. 1 pkt 1-3 ustawy, polega na zasobach innych podmiotów na zasadach określonych w art. 26 ust. 2b ustawy, a podmioty te będą brały udział w realizacji części zamówienia, Zamawiający żąda od Wykonawcy przedstawienia w odniesieniu do tych podmiotów dokumentów wymienionych w pkt 3.2.1. lit. a) i b) tiret  $2 \text{ oraz } c$ ) - f).

Projekt pt. "Rozwój społeczeństwa informacyjnego poprzez przeciwdziałanie wykluczeniu cyfrowemu w Gminie Białogard" **3.2.4.** Jeżeli, w przypadku Wykonawcy mającego siedzibę na terytorium Rzeczpospolitej Polskiej, osoby, o których mowa w art. 24 ust. 1 pkt. 5-8 ustawy, mają miejsce zamieszkania poza terytorium Rzeczpospolitej Polskiej, Wykonawca składa w odniesieniu do nich zaświadczenie właściwego organu sądowego albo administracyjnego miejsca zamieszkania dotyczące niekaralności tych osób, w zakresie określonym w art. 24 ust. 1 pkt. 5-8 ustawy, wystawione nie wcześniej niż 6 miesięcy przed upływem terminu składania ofert, z tym że w przypadku gdy w miejscu zamieszkania tych osób nie wydaje się takich zaświadczeń – zastępuje się je dokumentem zawierającym oświadczenie

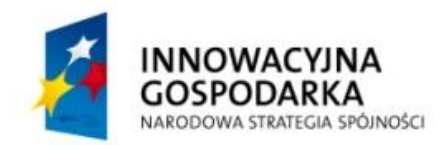

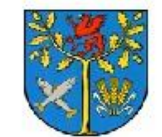

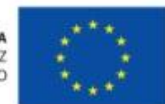

Projekt współfinansowany ze środków Europejskiego Funduszu Rozwoju Regionalnego w ramach Programu Operacyjnego Innowacyjna Gospodarka 2007 - 2013 "Dotacje na Innowacje" "Inwestujemy w Waszą przyszłość"

złożone przed notariuszem, właściwym organem sądowym, administracyjnym albo organem samorządu zawodowego lub gospodarczego miejsca zamieszkania tych osób.

# **3.3. Wykonawca zagraniczny:**

**3.3.1** Jeżeli Wykonawca ma siedzibę lub miejsce zamieszkania poza terytorium Rzeczypospolitej Polskiej zamiast dokumentów wskazanych **w pkt 3.2.1 lit. a), c), d), f**) – składa dokument lub dokumenty, wystawione w kraju, w którym ma siedzibę lub miejsce zamieszkania, **potwierdzające odpowiednio, że:** 

a) nie otwarto jego likwidacji ani nie ogłoszono upadłości – wystawione nie wcześniej niż 6 miesięcy przed upływem terminu składania ofert,

b) nie zalega z uiszczaniem podatków, opłat, składek na ubezpieczenie społeczne i zdrowotne albo że uzyskał przewidziane prawem zwolnienie, odroczenie lub rozłożenie na raty zaległych płatności lub wstrzymanie w całości wykonania decyzji właściwego organu – wystawione nie wcześniej niż 3 miesięcy przed upływem terminu składania ofert.

c) nie orzeczono wobec niego zakazu ubiegania się o zamówienie – wystawione nie wcześniej niż 6 miesięcy przed upływem terminu składania ofert;

**lit. e)** – składa zaświadczenie właściwego organu sądowego lub administracyjnego miejsca zamieszkania albo zamieszkania osoby, której dokumenty dotyczą, w zakresie określonym w art. 24 ust. 1 pkt 4-8 ustawy – wystawienie nie wcześniej niż 6 miesięcy przed upływem terminu składania ofert.

3.3.2 Jeżeli w miejscu zamieszkania osoby lub w kraju, w którym wykonawca ma siedzibę lub miejsce zamieszkania, nie wydaje się dokumentów wskazanych w pkt 3.3.1 SIWZ., Wykonawca składa dokument zawierający oświadczenie złożone przed notariuszem, właściwym organem sądowym, administracyjnym albo organem samorządu zawodowego lub gospodarczego odpowiednio miejsca zamieszkania osoby lub kraju, w którym Wykonawca ma siedzibę lub miejsce zamieszkania – wystawione z odpowiednią datą wymaganą dla tych dokumentów.

# **3.4. Zasady dotyczące wykonawców występujących wspólnie:**

W przypadku wnoszenia oferty przez wykonawców występujących wspólnie (obowiązują ich następujące zasady:

3.4.1 Wykonawcy zobowiązani są do ustanowienia pełnomocnika do reprezentowania ich w postępowaniu o udzielenie zamówienia albo reprezentowania w postępowaniu i zawarcia umowy w sprawie zamówienia publicznego.

3.4.2 Do oferty należy dołączyć pełnomocnictwo (w oryginale lub kopii potwierdzonej notarialnie), o którym mowa w pkt 3.4.1 oraz dokumenty, wymienione w pkt 3.2.

Projekt pt. "Rozwój społeczeństwa informacyjnego poprzez przeciwdziałanie wykluczeniu cyfrowemu w Gminie Białogard"

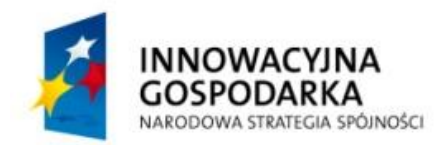

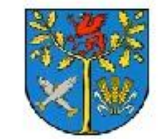

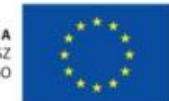

Projekt współfinansowany ze środków Europejskiego Funduszu Rozwoju Regionalnego w ramach Programu Operacyjnego Innowacyjna Gospodarka 2007 - 2013 "Dotacje na Innowacje" "Inwestujemy w Waszą przyszłość"

3.4.3. Każdy z wykonawców występujących wspólnie składa:

a) dokumenty, o których mowa w pkt 3.2.1. lit. a, c-f SIWZ,

b) oświadczenie o braku podstaw do wykluczenia z postępowania, o którym mowa w pkt 3.2.1. lit. b tiret 2 SIWZ.

3.4.4. Wykonawcy występujący wspólnie składają łącznie:

a) oświadczenie o spełnianiu warunków udziału w postępowaniu, określonych w art. 22 ust. 1 ustawy, o którym mowa w pkt 3.2.1 lit. b tiret 1 SIWZ,

b) dokumenty określone w pkt 3.2.1 lit g, h SIWZ.

(warunki określone w pkt 3.1.1. ppkt 1 lit A-C SIWZ powinny być spełnione łącznie przez wszystkich Wykonawców występujących wspólnie).

3.4.5.

Oferta musi być podpisana zgodnie z zasadami określonymi w Rozdziale SIWZ przez każdego z Wykonawców występujących wspólnie lub ustanowionego pełnomocnika

### **Rozdział 4. Opis sposobu przygotowania ofert**

# **4.1. Wymogi formalne oferty**

4.1.1. Oferta musi spełniać następujące wymogi:

a) treść oferty musi odpowiadać treści Specyfikacji (wzór Formularza oferty stanowi **załącznik nr 4** do SIWZ);

b) oferta musi zostać sporządzona w języku polskim w formie pisemnej, na maszynie do pisania, komputerze lub inną trwałą i czytelną techniką;

c) oferta i załączone do niej oświadczenia i dokumenty, wymagane przez Zamawiającego, sporządzone przez Wykonawcę muszą być podpisane; za podpisanie uznaje się własnoręczny podpis złożony (w sposób umożliwiający identyfikację osoby) przez osobę(-y) upoważnioną (-e) do reprezentowania Wykonawcy;

d) poprawki lub zmiany w ofercie, muszą być dokonane w sposób czytelny, parafowane własnoręcznie przez osobę (-y) podpisującą(-e) ofertę.

4.1.2. Zaleca się, aby:

a) każda strona oferty była parafowana przez osobę podpisującą ofertę,

b) wszystkie strony oferty wraz z załącznikami były ponumerowane oraz połączone w sposób trwały,

c) materiały nie wymagane przez Zamawiającego, tj. nie stanowiące oferty (druki i foldery

reklamowe) były wyraźnie oznaczone i oddzielone od oferty,

Projekt pt. "Rozwój społeczeństwa informacyjnego poprzez przeciwdziałanie wykluczeniu cyfrowemu w Gminie Białogard"

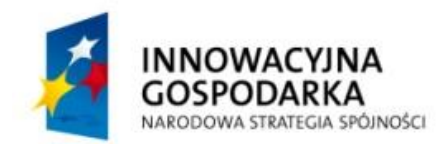

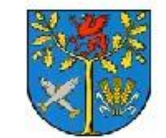

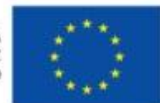

Projekt współfinansowany ze środków Europejskiego Funduszu Rozwoju Regionalnego w ramach Programu Operacyjnego Innowacyjna Gospodarka 2007 - 2013 "Dotacje na Innowacje" "Inwestujemy w Waszą przyszłość"

d) osoba podpisująca ofertę opatrzyła swój podpis pieczątką imienną.

# **4.1.3. Tajemnica przedsiębiorstwa**

W przypadku, gdy informacje zawarte w ofercie stanowią tajemnicę przedsiębiorstwa w rozumieniu przepisów ustawy z dnia 16 kwietnia 1993 r. o zwalczaniu nieuczciwej konkurencji (t. jedn. Dz. U. z 2003 r. Nr 153 poz.1503 ze zm.), Wykonawca powinien to wyraźnie zastrzec w ofercie i odpowiednio oznaczyć zastrzeżone informacje. Wskazane jest wyodrębnienie dokumentów zawierających zastrzeżone informacje.

Nie podlegają zastrzeżeniu informacje obejmujące: nazwę (firmę) oraz adres Wykonawcy, cenę oferty, termin wykonania zamówienia, okres gwarancji i warunki płatności.

# **4.2. Forma dokumentów**

1. Wymagane dokumenty powinny być złożone **w formie oryginału lub kserokopii potwierdzonej za zgodność z oryginałem przez osobę (-y) uprawnioną (-e) do reprezentowania Wykonawcy**.

2. W przypadku potwierdzania dokumentów za zgodność z oryginałem, dokumenty te należy opatrzyć podpisem Wykonawcy i odpowiednią klauzulą, np. "za zgodność z oryginałem".

3. Za osoby uprawnione do reprezentowania Wykonawcy uznaje się osoby, wskazane we właściwym rejestrze bądź upoważnione do reprezentowania w stosownym pełnomocnictwie, które należy załączyć do oferty w oryginale lub kopii poświadczonej za zgodność z oryginałem notarialnie.

4. W przypadku Wykonawców wspólnie ubiegających się o udzielenie zamówienia oraz w przypadku podmiotów, o których mowa w pkt 3.2.2. oraz 3.2.3 SIWZ, kopie dokumentów dotyczących odpowiednio Wykonawcy lub tych podmiotów są poświadczane za zgodność z oryginałem przez Wykonawcę lub te podmioty.

5. W przypadku, gdy załączone do oferty dokumenty zostały sporządzone w języku obcym (w tym dokumenty składane przez Wykonawcę zagranicznego) niezbędne jest przedstawienie ich tłumaczenia na język polski.

# **4.3. Opakowanie oferty**

4.3.1. Ofertę wraz z dokumentami i oświadczeniami, o których mowa w Rozdziale 3, należy złożyć w jednym egzemplarzu;

4.3.2. Wykonawca winien zamieścić ofertę w kopercie/opakowaniu. Na kopercie/opakowaniu należy umieścić: nazwę, adres, telefon wykonawcy, nazwę i adres Zamawiającego oraz oznaczenie postępowania:

# **Oferta na:**

**Dostawę sprzętu komputerowego wraz z oprogramowaniem w ramach projektu** 

Projekt pt. "Rozwój społeczeństwa informacyjnego poprzez przeciwdziałanie wykluczeniu cyfrowemu w Gminie Białogard"

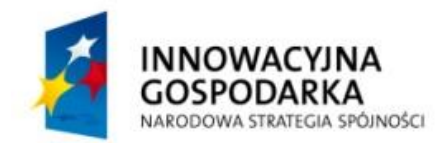

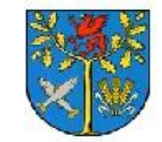

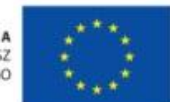

Projekt współfinansowany ze środków Europejskiego Funduszu Rozwoju Regionalnego w ramach Programu Operacyjnego Innowacyjna Gospodarka 2007 - 2013 "Dotacje na Innowacje" "Inwestujemy w Waszą przyszłość"

# **"Rozwój społeczeństwa informacyjnego poprzez przeciwdziałanie wykluczeniu cyfrowemu w Gminie Białogard"**

# **Znak sprawy: INF271.1.2012.KJ**

*Nie otwierać przed terminem otwarcia ofert 14.12.2012 r., godz. 10.15.*

# **4.4 Termin związania ofertą**

Wykonawca pozostaje związany ofertą przez okres 30 dni. Bieg terminu związania ofertą rozpoczyna się wraz z upływem terminu składania ofert.

# **4.5 Opis sposobu obliczenia ceny oferty:**

4.5.1.

a) Zaoferowaną cenę należy przedstawić w sposób określony w Formularzu oferty stanowiącym **Załącznik Nr 4 do SIWZ.** 

b) Cena ofertowa musi zostać określona w PLN. Wykonawca może podać tylko jedną cenę łączną bez możliwości proponowania rozwiązań wariantowych.

c) Cena określona przez Wykonawcę zostanie ustalona na okres ważności umowy i nie będzie podlegała zmianom (waloryzacji).

4.5.2. Zaoferowana cena musi uwzględniać wykonanie wszystkich prac i czynności oraz zawierać wszelkie koszty związane z realizacją zamówienia.

4.5.3. Rozliczenia między Zamawiającym a wykonawcą będą prowadzone w PLN.

4.5.4. Zasady rozliczeń określa wzór umowy stanowiący **załącznik nr 2** do SIWZ.

# **Rozdział 5.**

# **Miejsce oraz termin składania i otwarcia ofert, zasady zmiany i wycofania oferty**

**5.1.** Ofertę wraz z wymaganymi dokumentami należy złożyć w terminie do **14.12.2012. do godz. 10:00** w siedzibie Zamawiającego.

**5.2.** Otwarcie ofert nastąpi 14.12.2012 o godz. 10:15 w siedzibie Zamawiającego, **5.3.** 

5.3.1. W przypadku wniesienia oferty po terminie, Zamawiający niezwłocznie powiadomi o tym Wykonawcę oraz zwróci ofertę po upływie terminu do wniesienia odwołania.

Projekt pt. "Rozwój społeczeństwa informacyjnego poprzez przeciwdziałanie wykluczeniu cyfrowemu w Gminie Białogard"

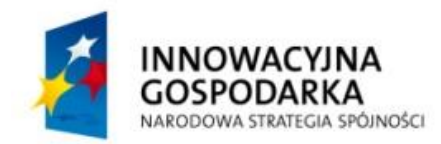

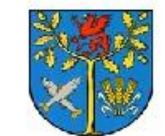

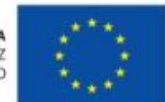

Projekt współfinansowany ze środków Europejskiego Funduszu Rozwoju Regionalnego w ramach Programu Operacyjnego Innowacyjna Gospodarka 2007 - 2013 "Dotacje na Innowacje" "Inwestujemy w Waszą przyszłość"

5.3.2. Oferty przesłane faxem nie będą rozpatrywane.

**5.4.** Przed upływem terminu składania ofert Wykonawca może wprowadzić zmiany do złożonej oferty lub wycofać ofertę. Zmiany lub wycofanie winny być doręczone Zamawiającemu na piśmie przed upływem terminu składania ofert. Oświadczenie o wprowadzeniu zmian lub wycofaniu winno być opakowane tak, jak oferta, a koperta zawierać dodatkowe oznaczenie wyrazami odpowiednio: "ZMIANA" lub "WYCOFANIE".

Wykonawca nie może wycofać oferty i wprowadzić jakichkolwiek zmian w treści oferty po upływie terminu składania ofert.

### **Rozdział 6. Ocena spełniania przez Wykonawców warunków udziału w postępowaniu oraz badanie ofert**

**6.1.** Zamawiający dokona oceny spełniania przez Wykonawców warunków udziału w postępowaniu zgodnie z formułą "spełnia – nie spełnia", w oparciu o informacje zawarte w dokumentach wyszczególnionych w rozdz. 3.2 SIWZ.

**6.2.** Zamawiający wykluczy z postępowania Wykonawców, którzy podlegają wykluczeniu na podstawie art. 24 ust. 1 i ust. 2ustawy.

**6.3.** Ofertę Wykonawcy wykluczonego uznaje się za odrzuconą.

**6.4.** Zamawiający odrzuci ofertę w przypadkach określonych w art. 89 ust. 1 ustawy.

**6.5.** W toku badania i oceny ofert Zamawiający może żądać od Wykonawców wyjaśnień dotyczących treści złożonych ofert.

### **Rozdział 7. Ocena ofert – kryteria oceny**

### 7.1. Kryteria

Zamawiający dokona oceny ofert, które nie zostały odrzucone, na podstawie poniżej przedstawionych kryteriów oceny ofert:

Cena oferty - waga 100 %.

7.2. Sposób oceny ofert:

Projekt pt. "Rozwój społeczeństwa informacyjnego poprzez przeciwdziałanie wykluczeniu cyfrowemu w Gminie Białogard"

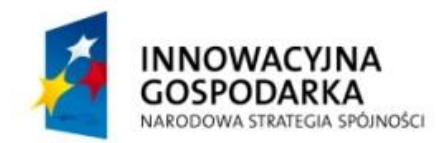

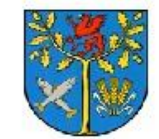

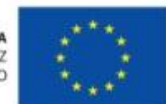

Projekt współfinansowany ze środków Europejskiego Funduszu Rozwoju Regionalnego w ramach Programu Operacyjnego Innowacyjna Gospodarka 2007 - 2013 "Dotacje na Innowacje" "Inwestujemy w Waszą przyszłość"

Zamawiający będzie oceniał oferty przyznając ofertom punkty, zgodnie z następującym matematycznym wzorem: Najniższa cena oferowana brutto

 $---x 100 = 1$ iczba pkt

Cena badanej oferty brutto

Maksymalna liczba punktów, która może zostać przyznana Wykonawcy w ramach tego kryterium wynosi **100 pkt**. Zamawiający dokona zaokrąglenia otrzymanej przez Wykonawcę liczby punktów do dwóch miejsc po przecinku.

7.2.2 Zamawiający wybierze ofertę, która uzyska najwyższą liczbę punktów.

# **Rozdział 8.**

# **Wynik postępowania, Informacja o formalnościach, jakie powinny zostać dopełnione po wyborze oferty w celu zawarcia umowy**

# **8.1. Wybór najkorzystniejszej oferty**

Zamawiający niezwłocznie po wyborze najkorzystniejszej oferty zawiadomi jednocześnie Wykonawców, którzy złożyli oferty o:

- a) wyborze najkorzystniejszej oferty,
- b) Wykonawcach, których oferty zostały odrzucone,
- c) Wykonawcach, którzy zostali wykluczeni z postępowania o udzielenie zamówienia, terminie, po upływie którego umowa w sprawie zamówienia publicznego może być zawarta.

# **8.2. Unieważnienie postępowania**

1. Zamawiający unieważni postępowanie w przypadku zaistnienia okoliczności wskazanych w art. 93 ust. 1 ustawy.

2. Zamawiający może unieważnić postępowanie o udzielenie zamówienia, jeżeli środki pochodzące z budżetu Unii Europejskiej, które Zamawiający zamierzał przeznaczyć na sfinansowanie całości lub części zamówienia, nie zostały mu przyznane.

Projekt pt. "Rozwój społeczeństwa informacyjnego poprzez przeciwdziałanie wykluczeniu cyfrowemu w Gminie Białogard"

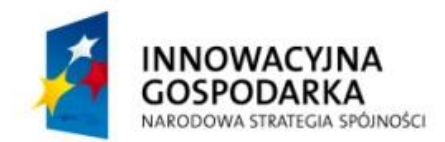

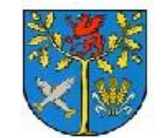

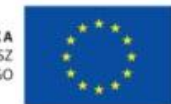

Projekt współfinansowany ze środków Europejskiego Funduszu Rozwoju Regionalnego w ramach Programu Operacyjnego Innowacyjna Gospodarka 2007 - 2013 "Dotacje na Innowacje" "Inwestujemy w Waszą przyszłość"

3. O unieważnieniu postępowania o udzielenie zamówienia, Zamawiający zawiadomi niezwłocznie wszystkich Wykonawców, którzy:

a) ubiegali się o udzielenie zamówienia – w przypadku unieważnienia postępowania przed upływem terminu składania ofert,

b) złożyli oferty – w przypadku unieważnienia postępowania po upływie terminu składania ofert.

# **8.3. Termin i wymogi zawiązane z zawarciem umowy**

8.3.1. Zamawiający – z zastrzeżeniem art. 183 ustawy - zawrze umowę w sprawie zamówienia publicznego w terminie nie krótszym niż 5 dni od dnia przesłania zawiadomienia o wyborze najkorzystniejszej oferty – w przypadku przesłania zawiadomienia drogą elektroniczną lub faksem, w terminie 10 dni – w przypadku przesłania zawiadomienia w inny sposób. Jeżeli w postępowaniu złożona zostanie tylko jedna oferta, Zamawiający będzie mógł zawrzeć z Wykonawcą umowę przed upływem ww. terminu.

8.3.2. Jeżeli Wykonawca, którego oferta została wybrana, uchyla się od zawarcia umowy w sprawie zamówienia publicznego, Zamawiający może wybrać ofertę najkorzystniejszą spośród pozostałych ofert bez przeprowadzania ich ponownego badania i oceny, chyba, że zachodzą przesłanki unieważnienia postępowania.

# **Rozdział 9. Wadium, zabezpieczenie należytego wykonania umowy**

# **9.1. Wadium**

# **9.1.1. Wysokość wadium**

Wykonawca przystępujący do postępowania jest zobowiązany wnieść wadium w wysokości: 7 000,00 zł (słownie: siedem tysięcy złotych).

# **9.1.2. Forma wadium**

Wadium może być wniesione w jednej lub kilku z poniższych form:

1) pieniądzu,

2) poręczeniach bankowych lub poręczeniach spółdzielczej kasy oszczędnościowo kredytowej, z tym że poręczenie kasy jest zawsze poręczeniem pieniężnym,

3) gwarancjach bankowych,

4) gwarancjach ubezpieczeniowych,

5) poręczeniach udzielonych przez podmioty, o których mowa w art. 6b ust.5 pkt 2 ustawy z dnia 9 listopada 2000 r. o utworzeniu Polskiej Agencji Rozwoju Przedsiębiorczości (tekst jedn. Dz. U. z 2007r. Nr 42, poz.275).

Projekt pt. "Rozwój społeczeństwa informacyjnego poprzez przeciwdziałanie wykluczeniu cyfrowemu w Gminie Białogard"

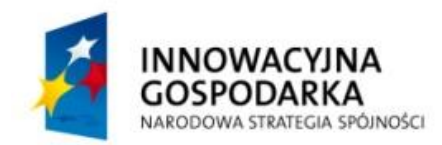

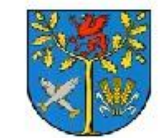

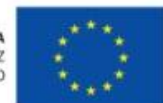

Projekt współfinansowany ze środków Europejskiego Funduszu Rozwoju Regionalnego w ramach Programu Operacyjnego Innowacyjna Gospodarka 2007 - 2013 "Dotacje na Innowacje" "Inwestujemy w Waszą przyszłość"

# **9.1.3. Termin i miejsce wniesienia wadium**

4.1 Wadium należy wnieść przed upływem terminu składania ofert.

W przypadku wnoszenia wadium w pieniądzu ustaloną kwotę należy wpłacić przelewem na rachunek bankowy Zamawiającego w banku: BGŻ S.A. WARSZAWA O/BIAŁOGARD nr rachunku 72 2030 0045 1110 0000 0197 7900 z adnotacją "Wadium (**znak sprawy: INF271.1.2012.KJ.)** 

4.2 Wadium winno znaleźć się na rachunku bankowym Zamawiającego przed upływem terminu składania ofert.

4.3 W przypadku wnoszenia wadium w pozostałych dopuszczalnych formach oryginał wadium należy złożyć razem z ofertą .

4.4 Z dokumentu wadium wniesionego w formie gwarancji bankowej/ ubezpieczeniowej powinno wynikać jednoznacznie gwarantowanie wypłat należności w sposób nieodwołalny, bezwarunkowy i na pierwsze żądanie. Wadium takie powinno obejmować cały okres związania ofertą, poczynając od daty składania ofert.

4.5 Nie wniesienie wadium do upływu terminu składania ofert, na przedłużony okres związania ofertą lub w terminie, o którym mowa w art. 46 ust. 3 ustawy, skutkuje wykluczeniem Wykonawcy z postępowania.

# **9.1.4. Zwrot wadium**

1. Zamawiający zwróci wadium wszystkim Wykonawcom niezwłocznie po wyborze oferty najkorzystniejszej lub unieważnieniu postępowania, z wyjątkiem Wykonawcy, którego oferta została wybrana jako najkorzystniejsza, z zastrzeżeniem pkt 9.1.5 ppkt 2. Wykonawcy, którego oferta została wybrana jako najkorzystniejsza, Zamawiający zwróci wadium niezwłocznie po zawarciu umowy w sprawie zamówienia publicznego oraz wniesieniu zabezpieczenia należytego wykonania umowy, jeżeli jego wniesienia żądano.

2. Zamawiający zwróci niezwłocznie wadium, na wniosek Wykonawcy, który wycofał ofertę przed upływem terminu składania ofert;

3. Jeżeli wadium wniesiono w pieniądzu, Zamawiający zwraca je wraz z odsetkami wynikającymi z umowy rachunku bankowego, na którym było ono przechowywane, pomniejszonym o koszty prowadzenia rachunku oraz prowizji bankowej za przelew pieniędzy na rachunek Wykonawcy.

Projekt pt. "Rozwój społeczeństwa informacyjnego poprzez przeciwdziałanie wykluczeniu cyfrowemu w Gminie Białogard"

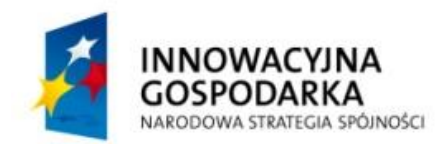

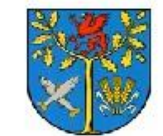

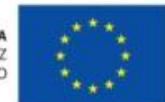

Projekt współfinansowany ze środków Europejskiego Funduszu Rozwoju Regionalnego w ramach Programu Operacyjnego Innowacyjna Gospodarka 2007 - 2013 "Dotacje na Innowacje" "Inwestujemy w Waszą przyszłość"

### **9.1.5. Zatrzymanie wadium**

1. Zamawiający zatrzymuje wadium wraz z odsetkami, jeżeli Wykonawca, którego oferta została wybrana:

a) odmówił podpisania umowy na warunkach określonych w ofercie,

b) nie wniósł wymaganego zabezpieczenia należytego wykonania umowy,

c) zawarcie umowy stało się niemożliwe z przyczyn leżących po stronie Wykonawcy.

2. Zamawiający zatrzymuje wadium wraz z odsetkami, jeżeli Wykonawca w odpowiedzi na wezwanie, o którym mowa w art. 26 ust. 3 ustawy, nie złożył dokumentów lub oświadczeń, o których mowa w art. 25 ust. 1 ustawy, lub pełnomocnictw, chyba że udowodni, że wynika to z przyczyn nieleżących po jego stronie.

### **9.2. Zabezpieczenie należytego wykonania umowy**

Zamawiający nie wymaga wniesienia zabezpieczenia należytego wykonania umowy.

### **Rozdział 10. Warunki zmiany umowy**

**10.1.** Zamawiający przewiduje możliwość dokonywania zmian w umowie w trakcie realizacji umowy. Zmiana umowy może być dokonana w granicach wyznaczonych przepisami ustawy, w tym art. 144 ustawy, wyłącznie za zgodą stron, w formie pisemnej pod rygorem nieważności.

**10.2.** Zmiany umowy mogą nastąpić w następujących przypadkach:

10.2.1. Zaistnienia omyłki pisarskiej lub rachunkowej w umowie.

10.2.2. Zaistnienia siły wyższej (powódź, pożar, zamieszki, strajki, ataki terrorystyczne, przerwy w dostawie energii elektrycznej) mającej wpływ na realizację umowy.

10.2.3. Zmiany powszechnie obowiązujących przepisów prawa w zakresie mającym wpływ na realizację Umowy oraz wytycznych instytucji Zarządzającej (Instytucja Zarządzająca dla PO IG – Ministerstwo Rozwoju Regionalnego) w zakresie mającym wpływ na realizację Umowy, w tym zmiany ustawowej stawki VAT.

10.2.4. Wystąpienia niezależnych od Zamawiającego i Wykonawcy okoliczności, o których Strony nie wiedziały przed zawarciem Umowy, a które mają wpływ na terminy realizacji zamówienia (zmiany szczegółowego harmonogramu realizacji umowy). Okoliczności te nie mogą powodować zmiany wynagrodzenia określonego w § 4 ust. 1 Umowy oraz zmiany terminu realizacji Umowy określonego w § 3 ust. 1 Umowy.

**10.3.** Ewentualna zmiana warunków umowy w zakresie określonym wyżej nie może powodować zwiększenia wartości umowy.

Projekt pt. "Rozwój społeczeństwa informacyjnego poprzez przeciwdziałanie wykluczeniu cyfrowemu w Gminie Białogard"

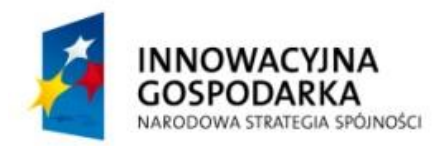

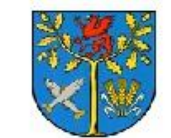

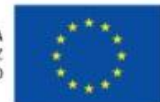

Projekt współfinansowany ze środków Europejskiego Funduszu Rozwoju Regionalnego w ramach Programu Operacyjnego Innowacyjna Gospodarka 2007 - 2013 "Dotacje na Innowacje" "Inwestujemy w Waszą przyszłość"

# **Rozdział 11. Pouczenie o środkach ochrony prawnej przysługujących wykonawcy w toku postępowania o udzielenie zamówienia**

**11. 1**. Środki ochrony prawnej przysługują wykonawcy a także innemu podmiotowi, jeżeli ma lub miał interes w uzyskaniu zamówienia oraz poniósł lub może ponieść szkodę w wyniku

naruszenia przez Zamawiającego przepisów ustawy. Środki ochrony prawnej wobec ogłoszenia o zamówieniu oraz specyfikacji istotnych warunków zamówienia przysługują również organizacjom wpisanym na listę, o której mowa w art. 154 pkt 5 ustawy.

**11.2.** Odwołanie przysługuje wyłącznie od niezgodnej z przepisami ustawy czynności Zamawiającego podjętej w postępowaniu o udzielenie zamówienia lub zaniechania czynności, do której Zamawiający jest zobowiązany na podstawie ustawy, tj. od następujących czynności:

- opisu sposobu dokonywania oceny spełnienia warunków udziału w postępowaniu,

- wykluczenia odwołującego z postępowania o udzielenie zamówienia,

- odrzucenia oferty odwołującego.

11.2.1. W przypadku podjęcia przez Zamawiającego czynności niezgodnej z przepisami ustawy lub zaniechania czynności, do której Zamawiający jest zobowiązany na podstawie ustawy, na które nie przysługuje odwołanie (zgodnie z pkt 11.2.), Wykonawca może w terminie przewidzianym do wniesienia odwołania poinformować o tym fakcie Zamawiającego.

**11.3.** Odwołanie powinno wskazywać czynność lub zaniechanie czynności Zamawiającego, której zarzuca się niezgodność z przepisami ustawy, zawierać zwięzłe przedstawienie zarzutów, określać żądanie oraz wskazywać okoliczności faktyczne i prawne uzasadniające wniesienie odwołania.

**11.4.** Odwołanie wnosi się do Prezesa Izby w formie pisemnej lub elektronicznej opatrzonej bezpiecznym podpisem elektronicznym weryfikowanym za pomocą ważnego kwalifikowanego certyfikatu.

**11.5.** Odwołanie wnosi się:

- w terminie 5 dni od dnia przesłania informacji o czynności zamawiającego stanowiącej podstawę jego wniesienia – jeżeli zostały przesłane drogą elektroniczną lub faksem,

- w terminie 10 dni – jeżeli zostały przesłane w inny sposób.

**11.6.** Odwołanie wobec treści ogłoszenia o zamówieniu oraz postanowień specyfikacji istotnych warunków zamówienia, wnosi się w terminie 5 dni od dnia zamieszczenia ogłoszenia w Biuletynie Zamówień Publicznych lub specyfikacji istotnych warunków zamówienia na stronie internetowej.

**11.7.** Odwołanie wobec czynności innych niż określone w pkt 11.5 i 11.6 SIWZ wnosi się w terminie 5 dni od dnia, w którym powzięto lub przy zachowaniu należytej staranności można było powziąć wiadomość o okolicznościach stanowiących podstawę jego wniesienia.

Projekt pt. "Rozwój społeczeństwa informacyjnego poprzez przeciwdziałanie wykluczeniu cyfrowemu w Gminie Białogard"

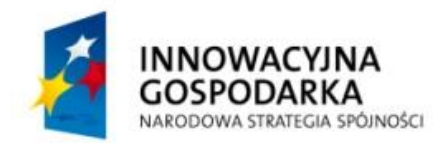

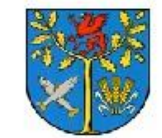

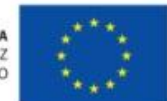

Projekt współfinansowany ze środków Europejskiego Funduszu Rozwoju Regionalnego w ramach Programu Operacyjnego Innowacyjna Gospodarka 2007 - 2013 "Dotacje na Innowacje" "Inwestujemy w Waszą przyszłość"

**11.8.** Odwołujący zobowiązany jest przesłać kopie odwołania Zamawiającemu przed upływem terminu do wniesienia odwołania w taki sposób, aby mógł on zapoznać się z jego treścią przed upływem tego terminu.

**11.9.** Szczegółowe zasady ochrony prawnej zawarte są w Dziale VI ustawy.

# **Rozdział 12. Załączniki**

### **Wykaz załączników do SIWZ:**

Załącznik Nr 1 – Opis Przedmiotu Zamówienia.

Załącznik Nr 2 – Wzór umowy.

Załącznik Nr 3 – Wzór oświadczeń Wykonawcy o spełnianiu warunków udziału w postępowaniu oraz o braku podstaw do wykluczenia z postępowania.

Załącznik Nr 4 – Formularz ofertowy.

Załącznik Nr 5 – Wzór wykazu dostaw.

Projekt pt. "Rozwój społeczeństwa informacyjnego poprzez przeciwdziałanie wykluczeniu cyfrowemu w Gminie Białogard"

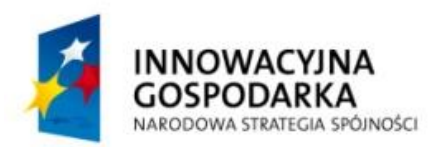

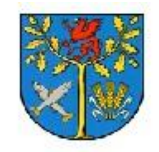

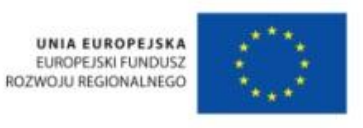

Załącznik nr 1 do SIWZ

# **OPIS PRZEDMIOTU ZAMÓWIENIA**

#### **I. Sprzęt komputerowy.**

#### **Stacja robocza- 31 sztuk**

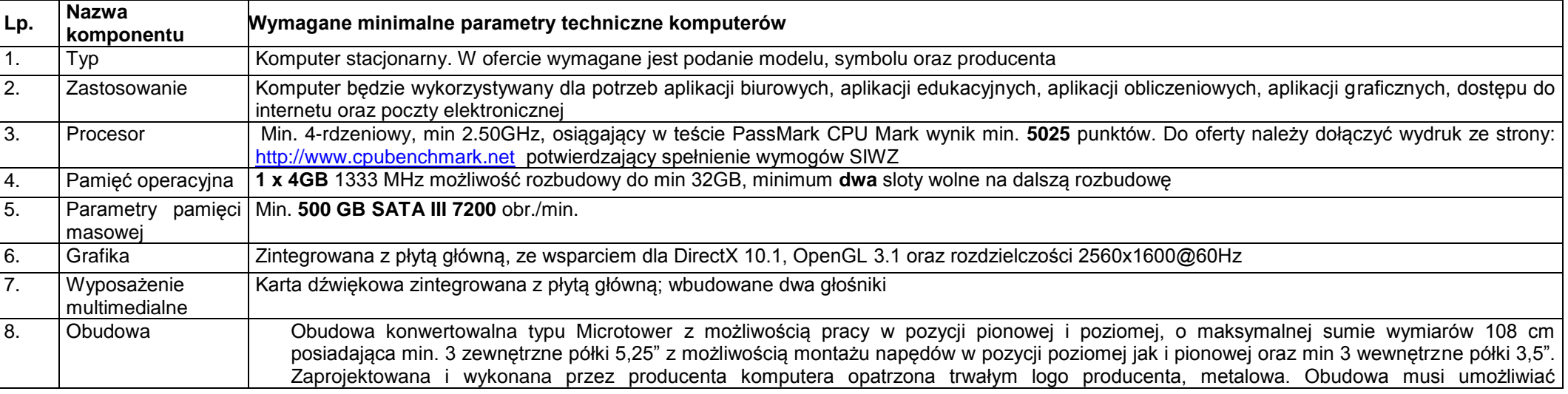

Projekt pt. "Rozwój społeczeństwa informacyjnego poprzez przeciwdziałanie wykluczeniu cyfrowemu w Gminie Białogard"

współfinansowany ze środków Europejskiego Funduszu Rozwoju Regionalnego

w ramach Programu Operacyjnego Innowacyjna Gospodarka 2007-2013,

Oś priorytetowa 8. Społeczeństwo informacyjne - zwiększenie innowacyjności gospodarki,

Działanie 8.3 Przeciwdziałanie wykluczeniu cyfrowemu – eInclusion

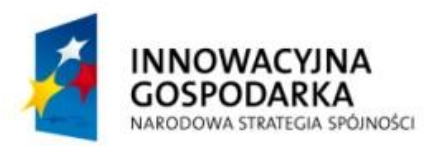

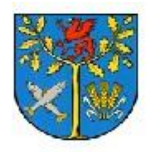

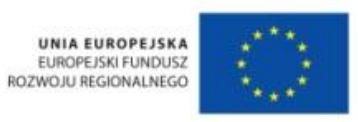

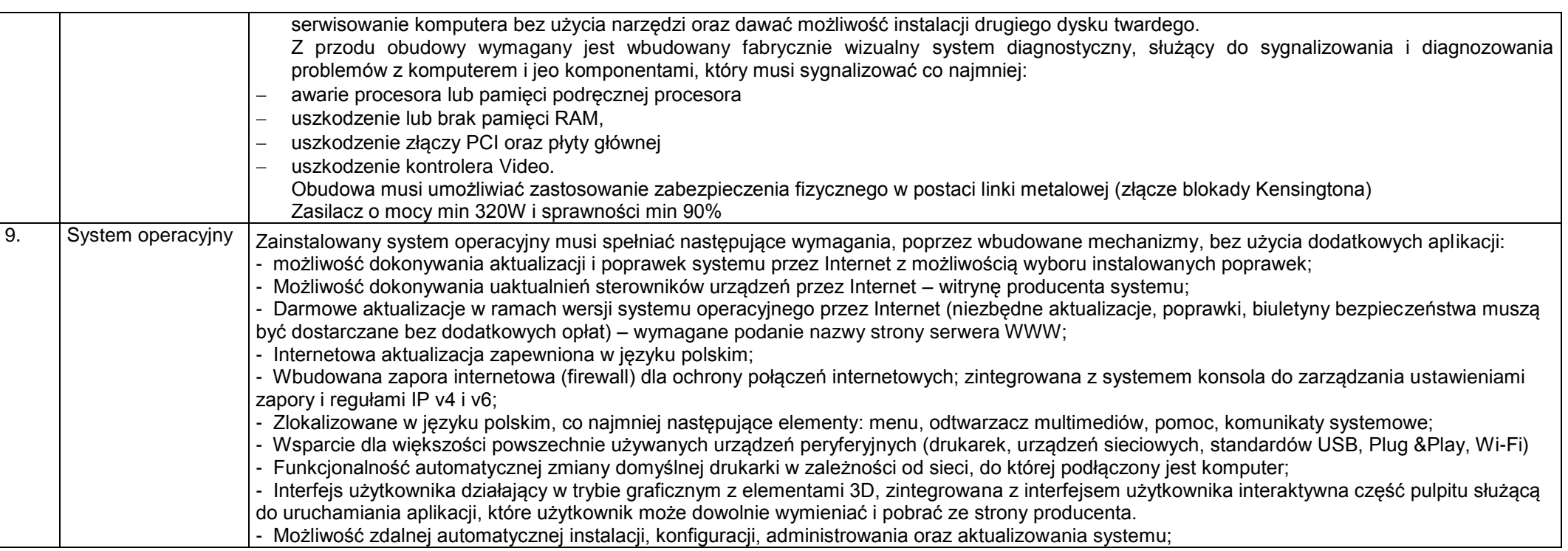

Projekt pt. "Rozwój społeczeństwa informacyjnego poprzez przeciwdziałanie wykluczeniu cyfrowemu w Gminie Białogard"

współfinansowany ze środków Europejskiego Funduszu Rozwoju Regionalnego

w ramach Programu Operacyjnego Innowacyjna Gospodarka 2007-2013,

Oś priorytetowa 8. Społeczeństwo informacyjne - zwiększenie innowacyjności gospodarki,

Działanie 8.3 Przeciwdziałanie wykluczeniu cyfrowemu – eInclusion

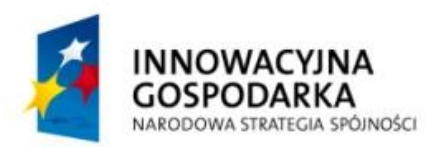

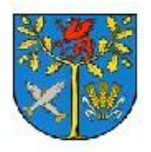

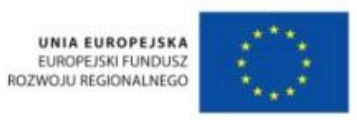

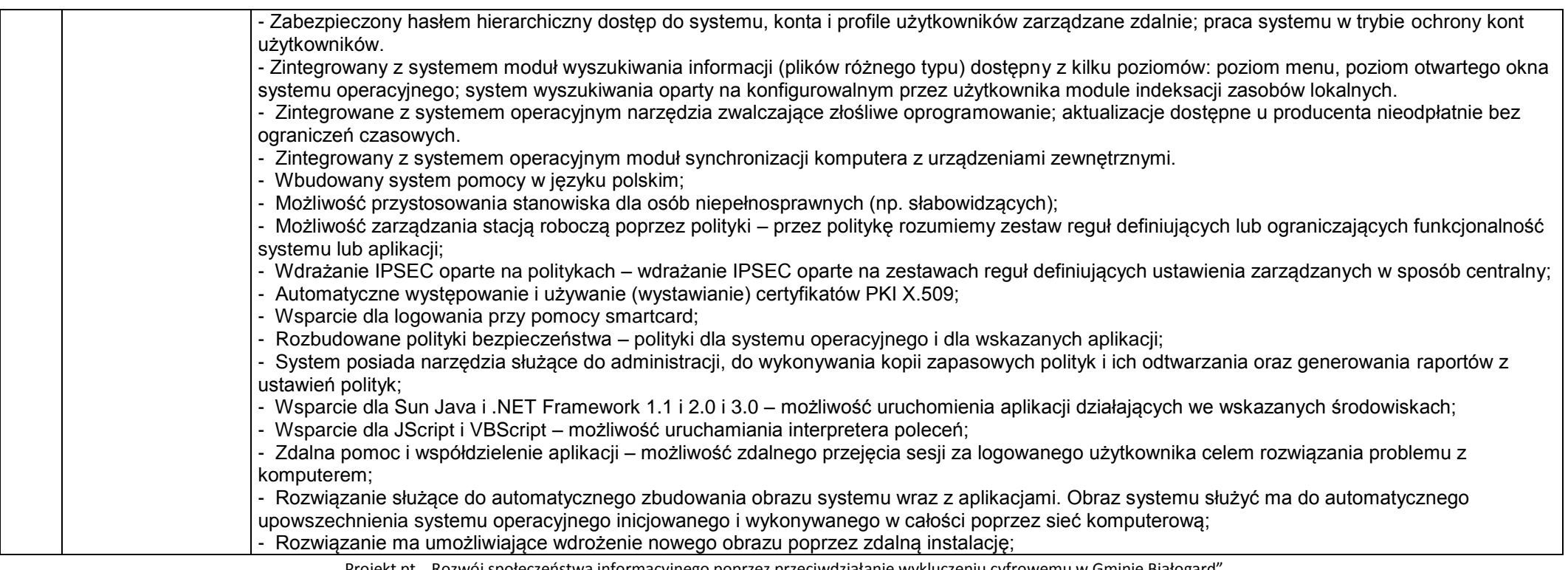

Projekt pt. "Rozwój społeczeństwa informacyjnego poprzez przeciwdziałanie wykluczeniu cyfrowemu w Gminie Białogard'

współfinansowany ze środków Europejskiego Funduszu Rozwoju Regionalnego

w ramach Programu Operacyjnego Innowacyjna Gospodarka 2007-2013,

Oś priorytetowa 8. Społeczeństwo informacyjne - zwiększenie innowacyjności gospodarki,

Działanie 8.3 Przeciwdziałanie wykluczeniu cyfrowemu – eInclusion

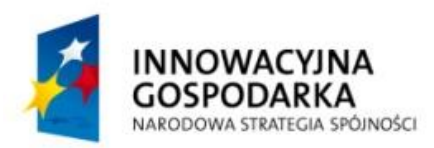

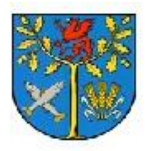

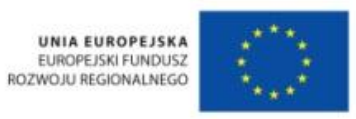

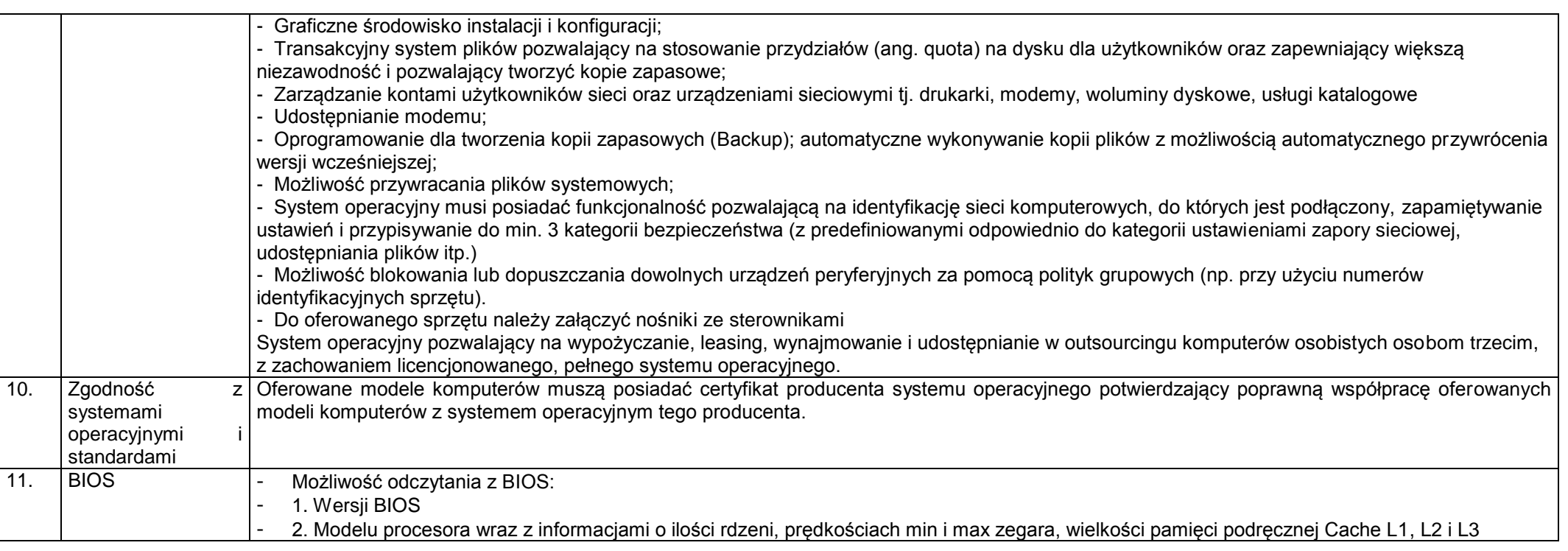

Projekt pt. "Rozwój społeczeństwa informacyjnego poprzez przeciwdziałanie wykluczeniu cyfrowemu w Gminie Białogard"

współfinansowany ze środków Europejskiego Funduszu Rozwoju Regionalnego

w ramach Programu Operacyjnego Innowacyjna Gospodarka 2007-2013,

Oś priorytetowa 8. Społeczeństwo informacyjne - zwiększenie innowacyjności gospodarki,

Działanie 8.3 Przeciwdziałanie wykluczeniu cyfrowemu – eInclusion

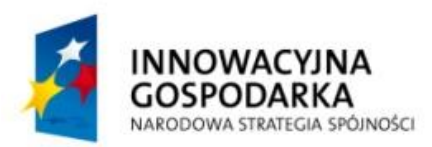

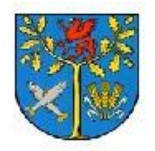

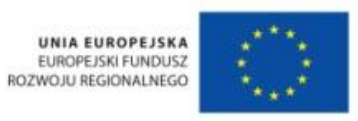

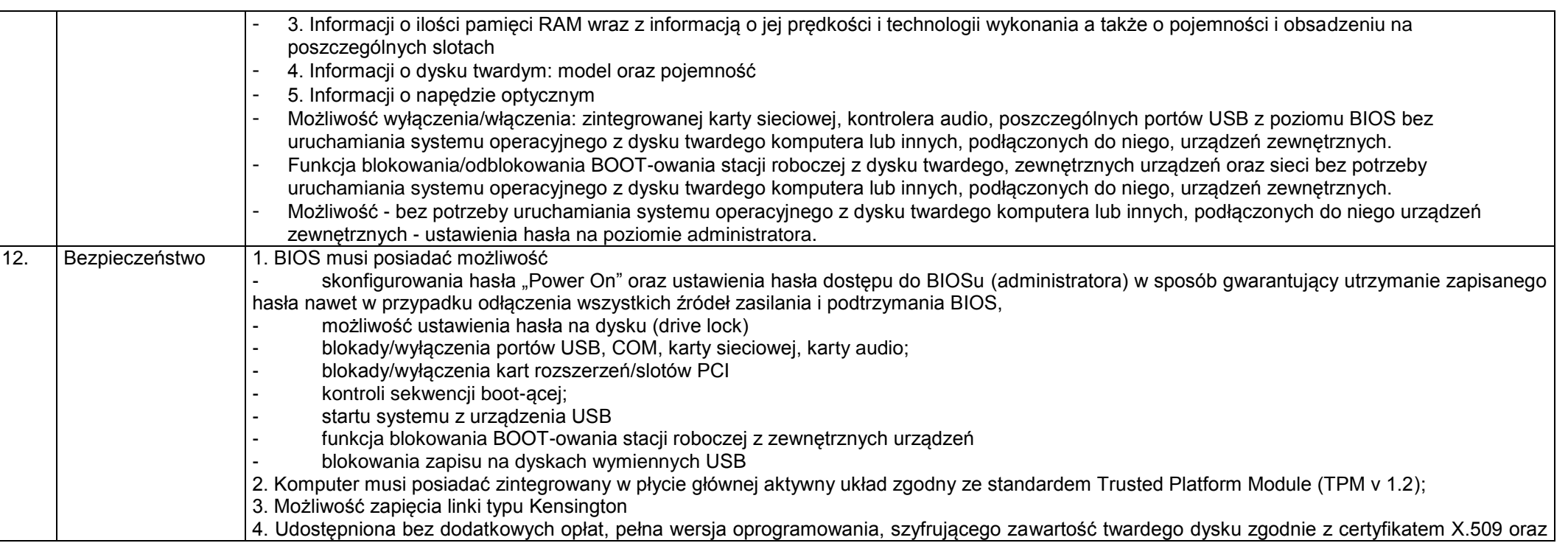

Projekt pt. "Rozwój społeczeństwa informacyjnego poprzez przeciwdziałanie wykluczeniu cyfrowemu w Gminie Białogard"

współfinansowany ze środków Europejskiego Funduszu Rozwoju Regionalnego

w ramach Programu Operacyjnego Innowacyjna Gospodarka 2007-2013,

Oś priorytetowa 8. Społeczeństwo informacyjne - zwiększenie innowacyjności gospodarki,

Działanie 8.3 Przeciwdziałanie wykluczeniu cyfrowemu – eInclusion

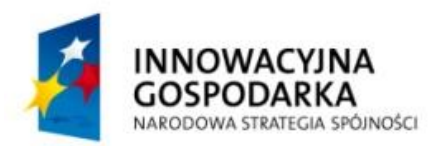

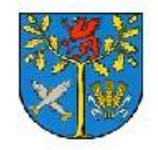

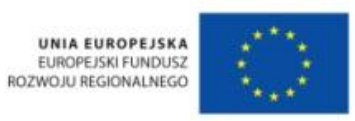

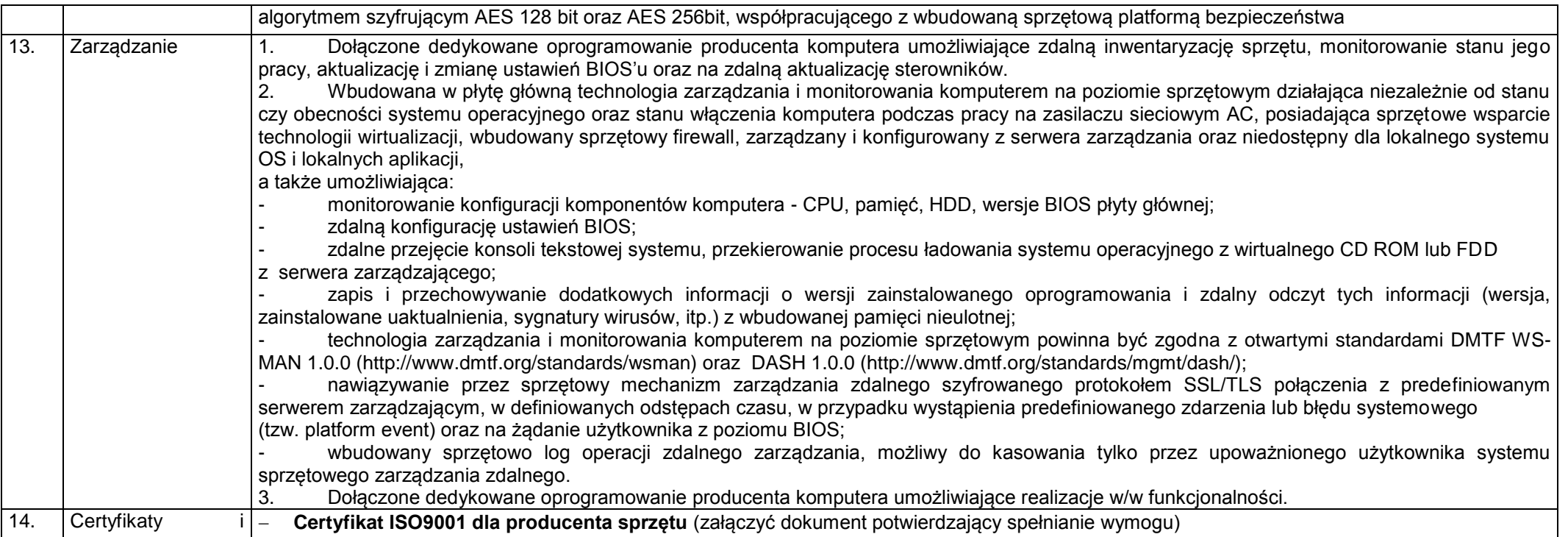

Projekt pt. "Rozwój społeczeństwa informacyjnego poprzez przeciwdziałanie wykluczeniu cyfrowemu w Gminie Białogard"

współfinansowany ze środków Europejskiego Funduszu Rozwoju Regionalnego

w ramach Programu Operacyjnego Innowacyjna Gospodarka 2007-2013,

Oś priorytetowa 8. Społeczeństwo informacyjne - zwiększenie innowacyjności gospodarki,

Działanie 8.3 Przeciwdziałanie wykluczeniu cyfrowemu – eInclusion

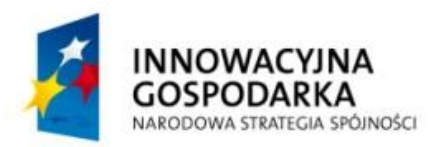

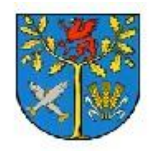

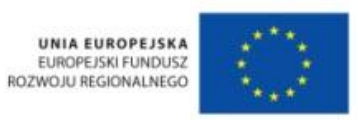

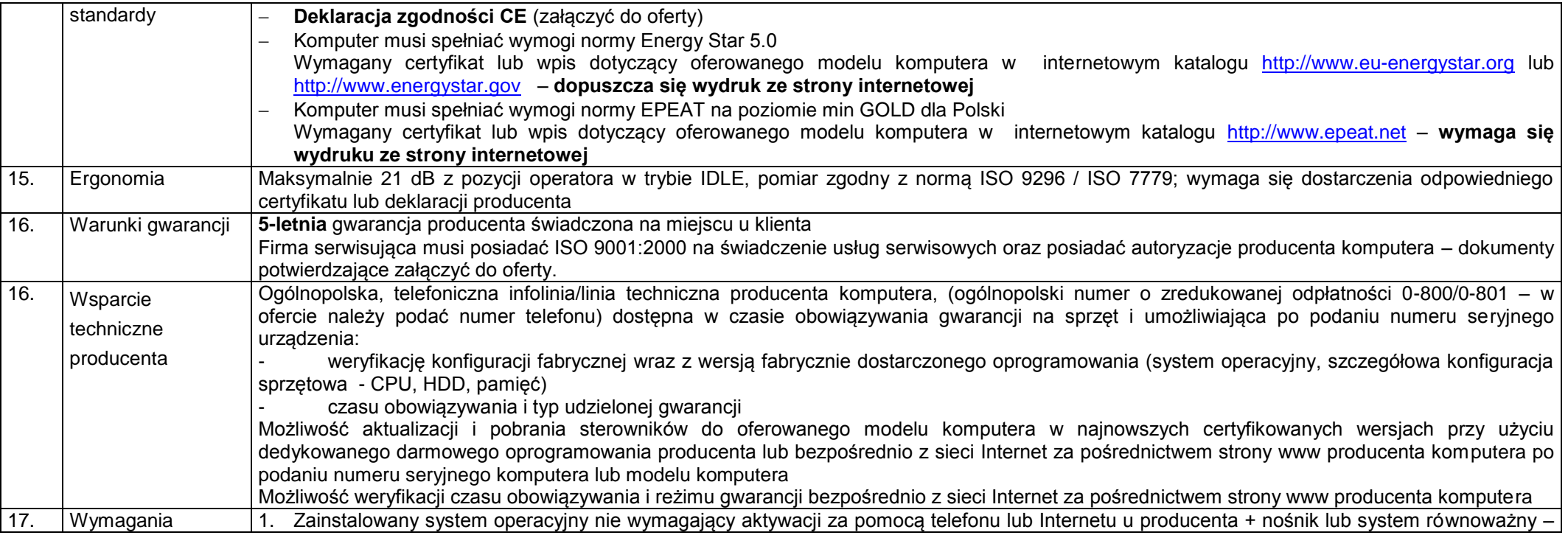

Projekt pt. "Rozwój społeczeństwa informacyjnego poprzez przeciwdziałanie wykluczeniu cyfrowemu w Gminie Białogard"

współfinansowany ze środków Europejskiego Funduszu Rozwoju Regionalnego

w ramach Programu Operacyjnego Innowacyjna Gospodarka 2007-2013,

Oś priorytetowa 8. Społeczeństwo informacyjne - zwiększenie innowacyjności gospodarki,

Działanie 8.3 Przeciwdziałanie wykluczeniu cyfrowemu – eInclusion

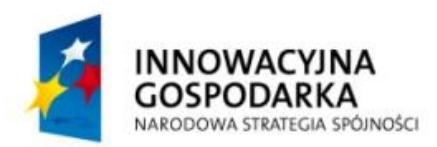

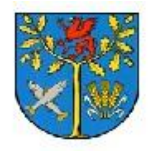

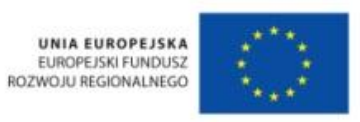

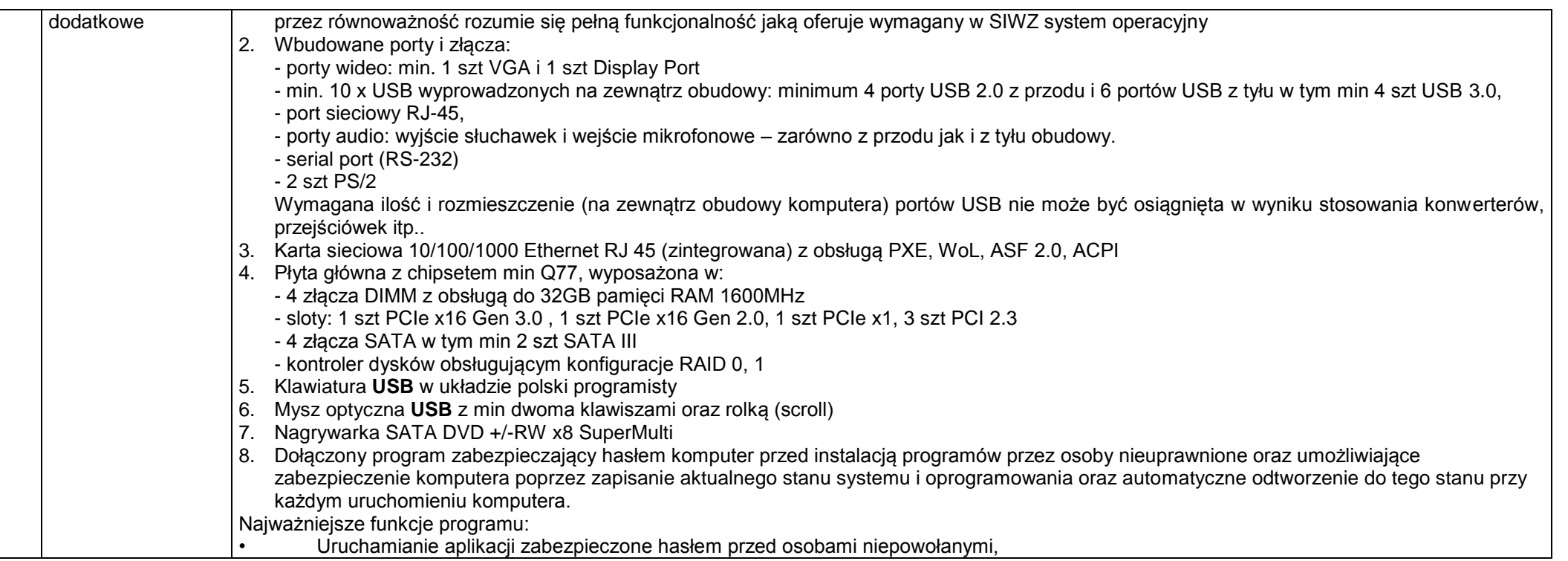

Projekt pt. "Rozwój społeczeństwa informacyjnego poprzez przeciwdziałanie wykluczeniu cyfrowemu w Gminie Białogard"

współfinansowany ze środków Europejskiego Funduszu Rozwoju Regionalnego

w ramach Programu Operacyjnego Innowacyjna Gospodarka 2007-2013,

Oś priorytetowa 8. Społeczeństwo informacyjne - zwiększenie innowacyjności gospodarki,

Działanie 8.3 Przeciwdziałanie wykluczeniu cyfrowemu – eInclusion

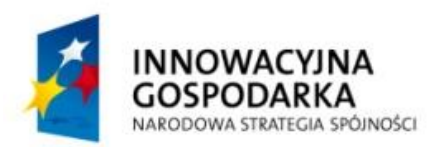

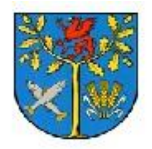

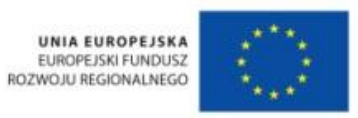

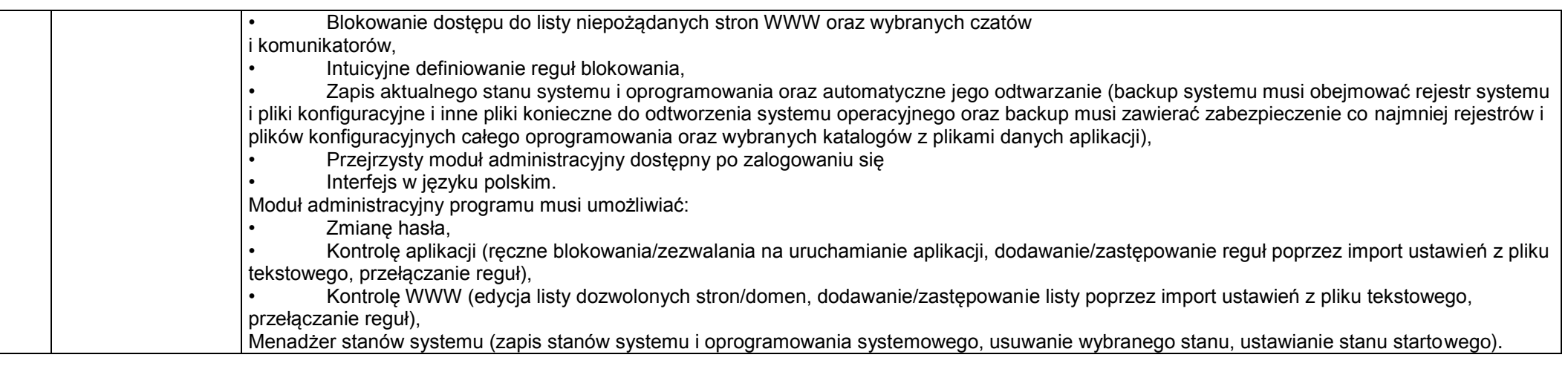

Projekt pt. "Rozwój społeczeństwa informacyjnego poprzez przeciwdziałanie wykluczeniu cyfrowemu w Gminie Białogard"

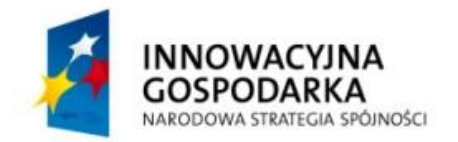

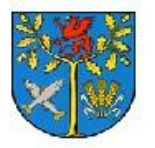

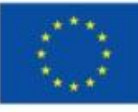

Projekt współfinansowany ze środków Europejskiego Funduszu Rozwoju Regionalneg w ramach Programu Operacyjnego Innowacyjna Gospodarka 2007 - 201 "Dotacje na Innowacje" "Inwestujemy w Waszą przyszłoś

**Monitor- 31 sztuk**

Projekt pt. "Rozwój społeczeństwa informacyjnego poprzez przeciwdziałanie wykluczeniu cyfrowemu w Gminie Białogard"

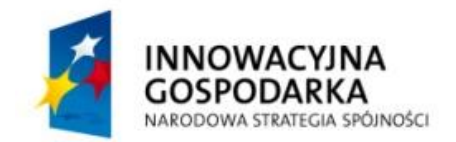

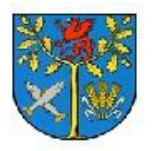

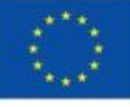

Projekt współfinansowany ze środków Europejskiego Funduszu Rozwoju Regionalneg w ramach Programu Operacyjnego Innowacyjna Gospodarka 2007 - 201 "Dotacje na Innowacje" "Inwestujemy w Waszą przyszłoś

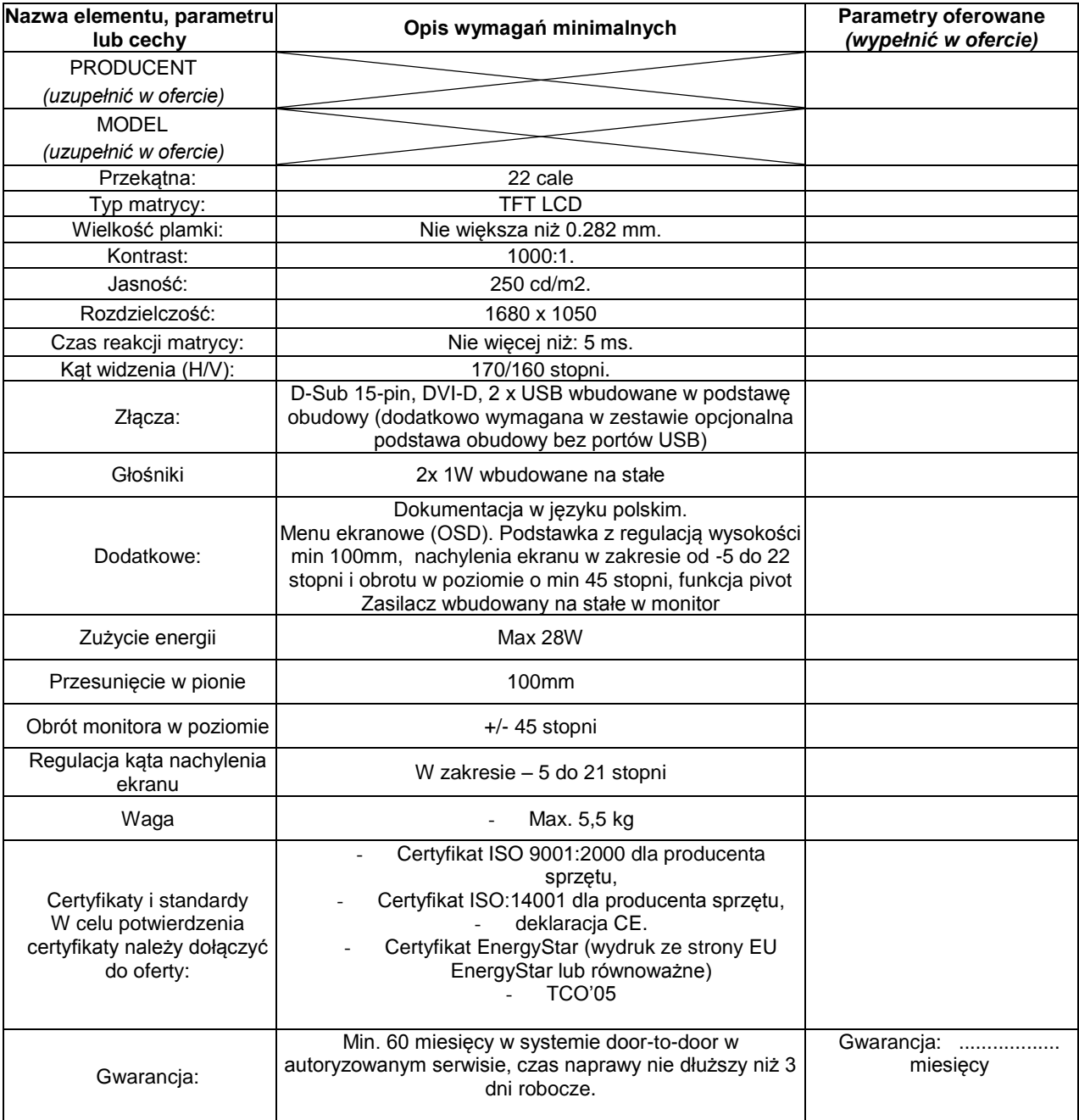

Projekt pt. "Rozwój społeczeństwa informacyjnego poprzez przeciwdziałanie wykluczeniu cyfrowemu w Gminie Białogard"

współfinansowany ze środków Europejskiego Funduszu Rozwoju Regionalnego

w ramach Programu Operacyjnego Innowacyjna Gospodarka 2007-2013,

Oś priorytetowa 8. Społeczeństwo informacyjne - zwiększenie innowacyjności gospodarki,

Działanie 8.3 Przeciwdziałanie wykluczeniu cyfrowemu – eInclusion

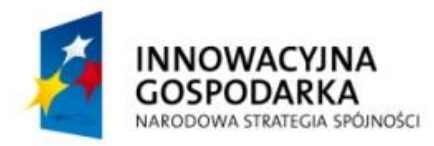

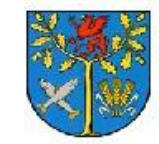

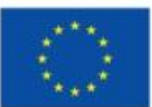

Projekt współfinansowany ze środków Europejskiego Funduszu Rozwoju Regionalnego w ramach Programu Operacyjnego Innowacyjna Gospodarka 2007 - 2013 "Dotacje na Innowacje" "Inwestujemy w Waszą przyszłość"

### **Serwer – 1szt.**

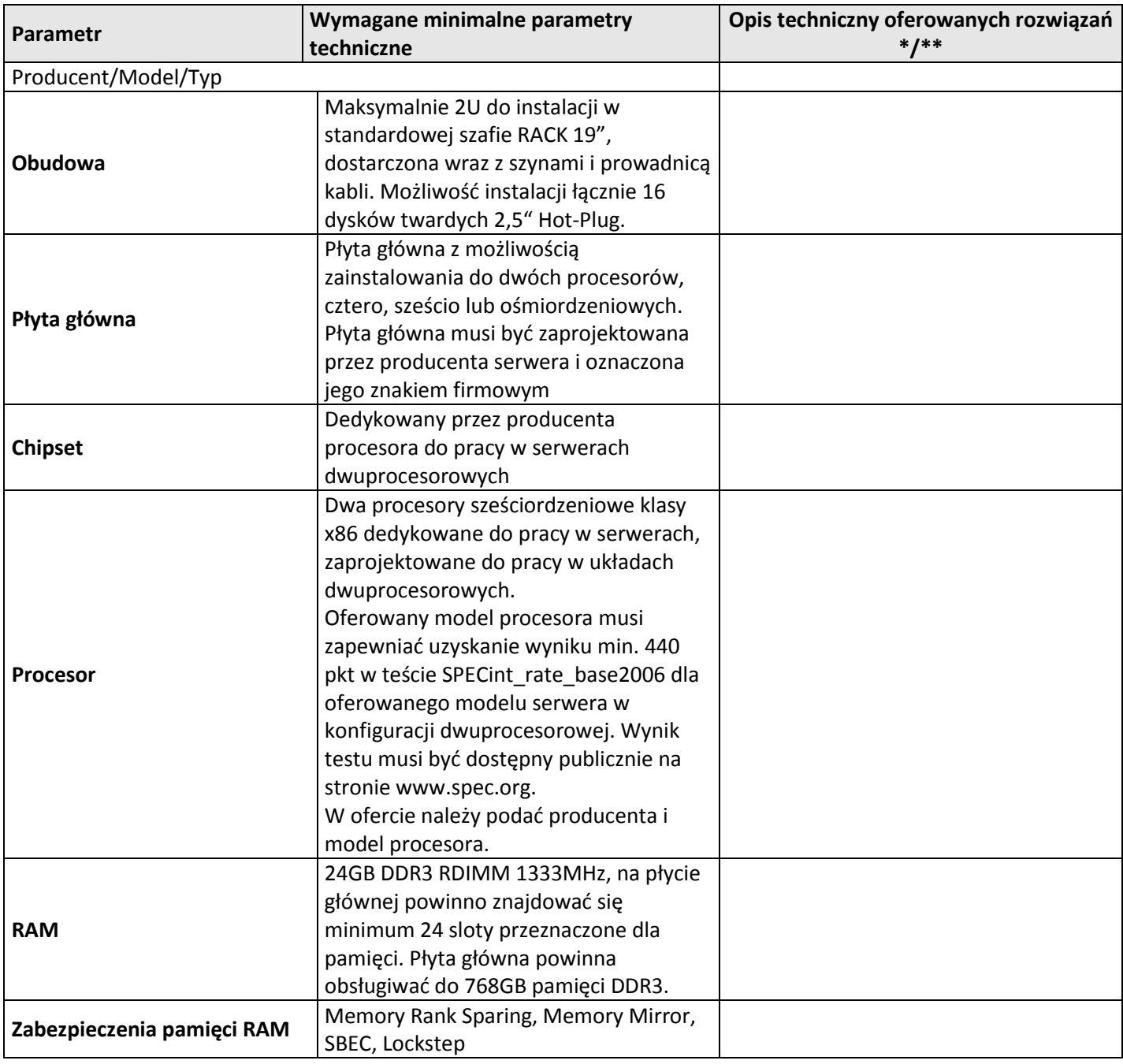

Projekt pt. "Rozwój społeczeństwa informacyjnego poprzez przeciwdziałanie wykluczeniu cyfrowemu w Gminie Białogard"

współfinansowany ze środków Europejskiego Funduszu Rozwoju Regionalnego

w ramach Programu Operacyjnego Innowacyjna Gospodarka 2007-2013,

Oś priorytetowa 8. Społeczeństwo informacyjne - zwiększenie innowacyjności gospodarki,

Działanie 8.3 Przeciwdziałanie wykluczeniu cyfrowemu – eInclusion

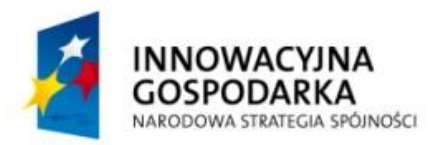

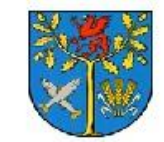

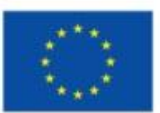

Projekt współfinansowany ze środków Europejskiego Funduszu Rozwoju Regionalnego w ramach Programu Operacyjnego Innowacyjna Gospodarka 2007 - 2013 "Dotacje na Innowacje" "Inwestujemy w Waszą przyszłość"

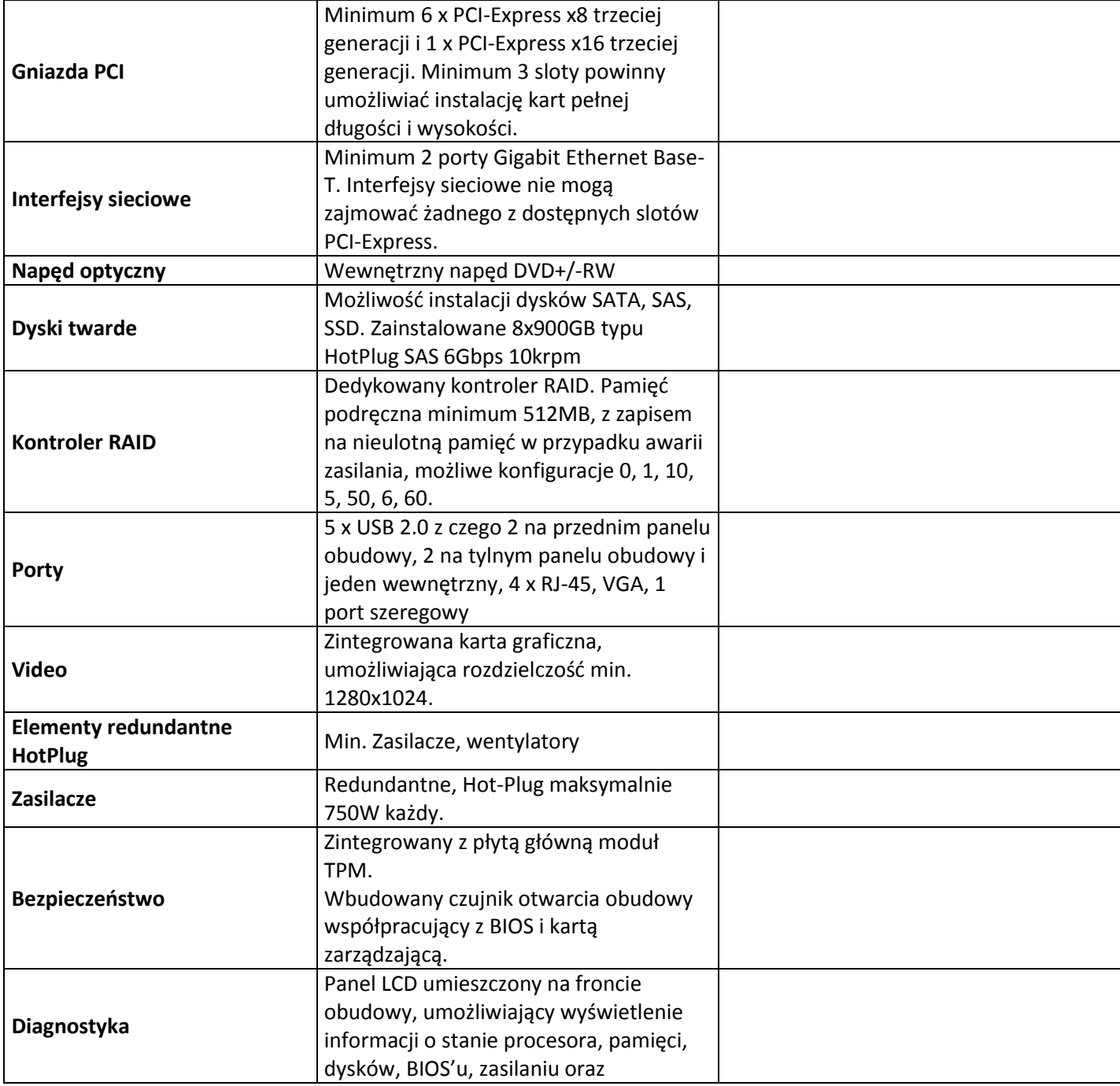

Projekt pt. "Rozwój społeczeństwa informacyjnego poprzez przeciwdziałanie wykluczeniu cyfrowemu w Gminie Białogard"

współfinansowany ze środków Europejskiego Funduszu Rozwoju Regionalnego

w ramach Programu Operacyjnego Innowacyjna Gospodarka 2007-2013,

Oś priorytetowa 8. Społeczeństwo informacyjne - zwiększenie innowacyjności gospodarki,

Działanie 8.3 Przeciwdziałanie wykluczeniu cyfrowemu – eInclusion

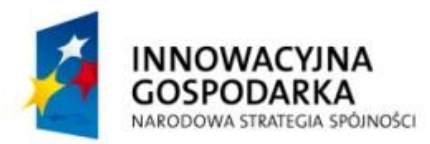

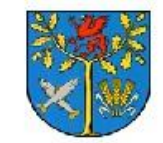

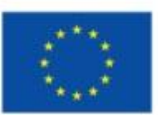

Projekt współfinansowany ze środków Europejskiego Funduszu Rozwoju Regionalnego w ramach Programu Operacyjnego Innowacyjna Gospodarka 2007 - 2013 "Dotacje na Innowacje" "Inwestujemy w Waszą przyszłość"

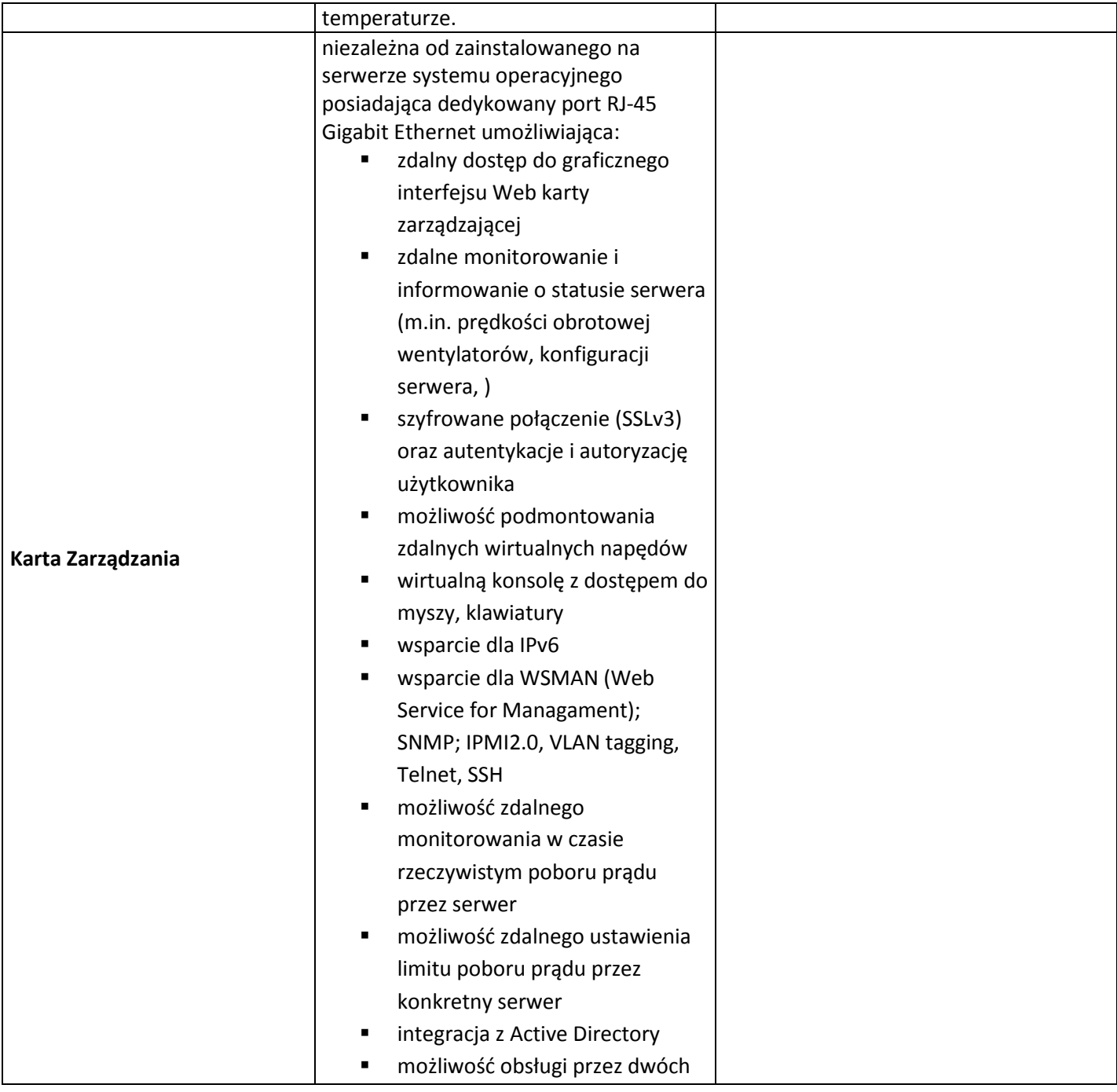

Projekt pt. "Rozwój społeczeństwa informacyjnego poprzez przeciwdziałanie wykluczeniu cyfrowemu w Gminie Białogard"

współfinansowany ze środków Europejskiego Funduszu Rozwoju Regionalnego w ramach Programu Operacyjnego Innowacyjna Gospodarka 2007-2013, Oś priorytetowa 8. Społeczeństwo informacyjne - zwiększenie innowacyjności gospodarki, Działanie 8.3 Przeciwdziałanie wykluczeniu cyfrowemu – eInclusion

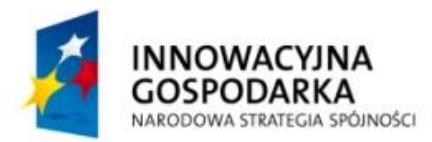

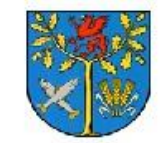

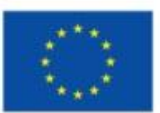

Projekt współfinansowany ze środków Europejskiego Funduszu Rozwoju Regionalnego w ramach Programu Operacyjnego Innowacyjna Gospodarka 2007 - 2013 "Dotacje na Innowacje" "Inwestujemy w Waszą przyszłość"

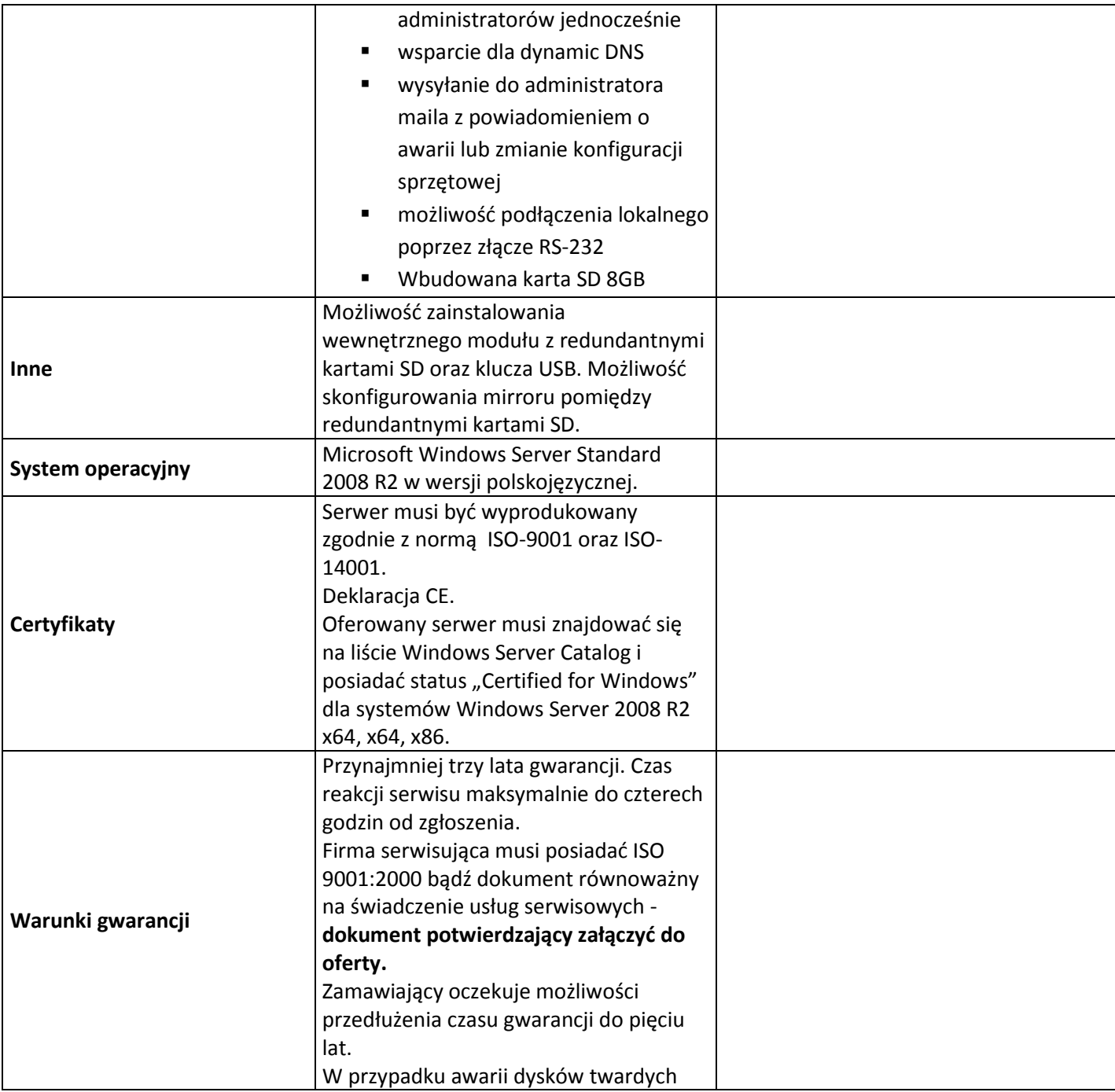

Projekt pt. "Rozwój społeczeństwa informacyjnego poprzez przeciwdziałanie wykluczeniu cyfrowemu w Gminie Białogard"

współfinansowany ze środków Europejskiego Funduszu Rozwoju Regionalnego

w ramach Programu Operacyjnego Innowacyjna Gospodarka 2007-2013,

Oś priorytetowa 8. Społeczeństwo informacyjne - zwiększenie innowacyjności gospodarki,

Działanie 8.3 Przeciwdziałanie wykluczeniu cyfrowemu – eInclusion

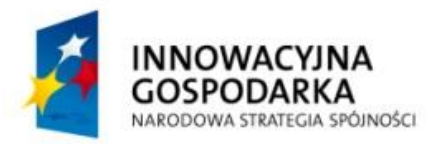

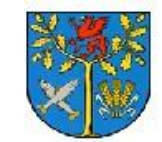

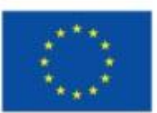

Projekt współfinansowany ze środków Europejskiego Funduszu Rozwoju Regionalnego w ramach Programu Operacyjnego Innowacyjna Gospodarka 2007 - 2013 "Dotacje na Innowacje" "Inwestujemy w Waszą przyszłość"

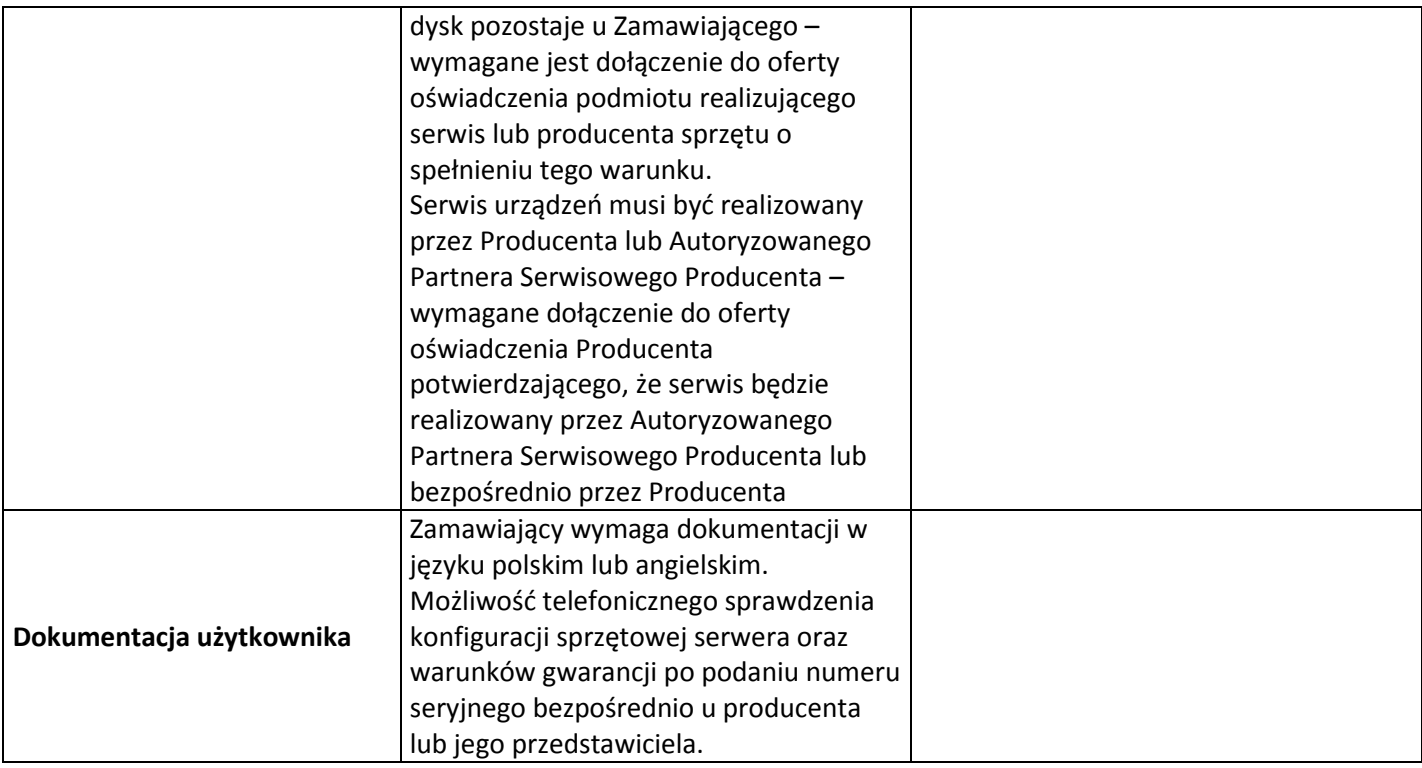

\* Wykonawca wpisuje "tak" lub "zgodny";

\*\* Jeżeli oferowany sprzęt spełnia wyższe wymagania – Wykonawca wpisuje oferowany parametr

# **Specyfikacja routera (parametry minimalne)- 1 sztuka:**

- Procesor Intel Pentium 4 Dual-Core 3GHz
- 256MB pamięci DDR2 (maks. 2GB)
- Obudowa RACK 1U
- Wewnętrzny zasilacz
- Jeden slot MiniPCI
- 7 portów Gigabit Ethernet
- Możliwość rozszerzenia o moduły T1 lub 4-portową kartę Ethernet
- Pamięć stała: możliwość instalacji dysku SATA 2,5
- Porty Lan: 7 portów GigabitEthernet 10/100/1000Mbps
- Sloty MiniPci: 1 x MiniPCI
- Sloty PCI: 1 x PCI
- Compact Flash: Slot CompactFlash
- Serial port: Jeden DB9 RS232C serial port

Projekt pt. "Rozwój społeczeństwa informacyjnego poprzez przeciwdziałanie wykluczeniu cyfrowemu w Gminie Białogard"

współfinansowany ze środków Europejskiego Funduszu Rozwoju Regionalnego w ramach Programu Operacyjnego Innowacyjna Gospodarka 2007-2013, Oś priorytetowa 8. Społeczeństwo informacyjne - zwiększenie innowacyjności gospodarki,

Działanie 8.3 Przeciwdziałanie wykluczeniu cyfrowemu – eInclusion

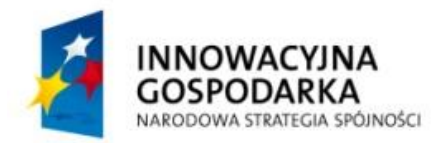

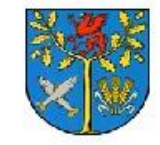

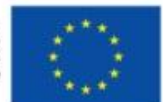

Projekt współfinansowany ze środków Europejskiego Funduszu Rozwoju Regionalnego w ramach Programu Operacyjnego Innowacyjna Gospodarka 2007 - 2013 "Dotacje na Innowacje" "Inwestujemy w Waszą przyszłość"

- Zasilanie: 100-240VAC (zasilacz wewnętrzny 300W)
- Maksymalne wymiary: 427.7mm W x 44mm H x 301mm Deep (Obudowa rackowa 1U)
- gwarancja: 24 miesiące.

# **Szafa wewnętrzna 19'' – 1 sztuka**

# *Minimalne wymagania techniczne:*

# **Materiał:**

Wykonanie: szkielet, osłony boczne, dach, belki nośne z blachy stalowej Drzwi szklane - szkło hartowane

### **Stopień ochrony:**

IP 20 zgodnie z normą PN-EN 60529 (nie dotyczy przepustu szczotkowego).

### **Wykończenie powierzchni:**

Szkielet, dach, osłony boczne, drzwi tylne – malowane farbą proszkową o grubej strukturze. Belki nośne – alucynk.

Wysięgniki – ocynkowane.

Wysokość użytkowa: 42U

Szerokość: 600 mm

Głębokość: 1000 mm Listwa zasilająca RACK 19"

Możliwość konfigurowania szafy za pomocą prostego schematu kodowania

Do oferty należy załączyć certyfikaty i standardy:

- **Certyfikat ISO9001 dla producenta sprzętu** (załączyć dokument potwierdzający spełnianie wymogu)
- **Deklaracja zgodności CE** (załączyć do oferty)
- Komputer musi spełniać wymogi normy Energy Star 5.0 Wymagany certyfikat lub wpis dotyczący oferowanego modelu komputera w internetowym katalogu [http://www.eu-energystar.org](http://www.eu-energystar.org/) lub [http://www.energystar.gov](http://www.energystar.gov/) – **dopuszcza się wydruk ze strony internetowej**

Projekt pt. "Rozwój społeczeństwa informacyjnego poprzez przeciwdziałanie wykluczeniu cyfrowemu w Gminie Białogard"

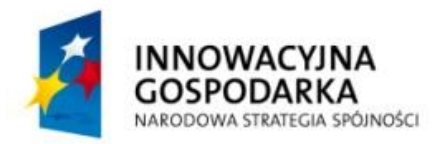

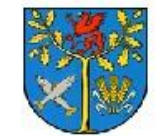

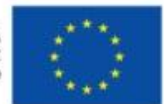

Projekt współfinansowany ze środków Europejskiego Funduszu Rozwoju Regionalnego w ramach Programu Operacyjnego Innowacyjna Gospodarka 2007 - 2013 "Dotacje na Innowacje" "Inwestujemy w Waszą przyszłość"

Komputer musi spełniać wymogi normy EPEAT na poziomie min GOLD dla Polski

Wymagany certyfikat lub wpis dotyczący oferowanego modelu komputera w internetowym katalogu [http://www.epeat.net](http://www.epeat.net/) – **wymaga się wydruku ze strony internetowej**

- Firma serwisująca musi posiadać ISO 9001:2000 na świadczenie usług serwisowych oraz posiadać autoryzacje producenta komputera – dokumenty potwierdzające załączyć do oferty.

- Firma serwisująca musi posiadać ISO 9001:2000 na świadczenie usług serwisowych oraz posiadać autoryzacje producenta komputera – dokumenty potwierdzające załączyć do oferty.

**- Stacja Robocza Ergonomia -** Maksymalnie 21 dB z pozycji operatora w trybie IDLE, pomiar zgodny z normą ISO 9296 / ISO 7779; wymaga się dostarczenia odpowiedniego certyfikatu lub deklaracji producenta

Oprogramowanie dostarczane przez Wykonawcę musi posiadać oryginalne licencje wystawione przez producentów oprogramowania. **Licencje muszą uwzględniać specyfikę realizowanego projektu – tzn. możliwość wielokrotnego (bez ograniczeń ilościowych), nieodpłatnego oraz nieograniczonego w czasie użyczenia oprogramowania przez Zamawiającego gospodarstwom domowym.**

# **II. Materiały Promocyjne**

1. druk ulotek z logo projektu - 20 000 szt.

- opracowanie projektu ulotki, wydrukowanie i dostawa 20 000 szt.

- rozmiar A6, 170 gram, papier kredowy matowy, druk dwustronny 4+4 CMYK\

- projekt graficzny w cenie

2. Druk plakatów z logo projektu- 2000 szt.-

- opracowanie projektu plakatu, wydrukowanie i dostawa 2000 szt.

- rozmiar B1, 170 gram, papier kredowy błyszczący, druk jednostronny 4+0 CMYK\
- projekt graficzny w cenie

3. Notesy z logo projektu - 500 szt.

- Wydrukowanie i dostawa 500 szt. notesów w rozmiarze A4 z kolorową grafiką.

- notes min. 50 kart w kratkę

- notesy będą stanowiły element promocji projektu współfinansowanego ze środków UE.

4.Teczki z logo projektu - 500 szt.

Projekt pt. "Rozwój społeczeństwa informacyjnego poprzez przeciwdziałanie wykluczeniu cyfrowemu w Gminie Białogard"

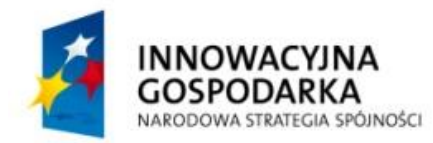

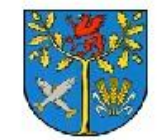

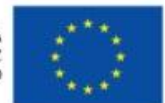

Projekt współfinansowany ze środków Europejskiego Funduszu Rozwoju Regionalnego w ramach Programu Operacyjnego Innowacyjna Gospodarka 2007 - 2013 "Dotacje na Innowacje" "Inwestujemy w Waszą przyszłość"

- wydrukowanie i dostawa 500 szt. kolorowych teczek papierowych (CMYK)
- teczki składane w rozmiarze A4

Materiały będą zawierały treść informującą o udziale Unii Europejskiej w finansowaniu Projektu pn.: **"Rozwój społeczeństwa informacyjnego poprzez przeciwdziałanie wykluczeniu cyfrowemu w Gminie Białogard"**, współfinansowanego ze środków Unii Europejskiej w ramach Programu Operacyjnego Innowacyjna Gospodarka, Działanie 8.3. Przeciwdziałanie wykluczeniu cyfrowemu – eInclusion. Wykonawca musi uzyskać akceptację Zamawiającego dotyczącą treści przygotowanych materiałów:

- Emblemat (logo) UE oraz odniesienie do Unii Europejskiej i Europejskiego Funduszu Rozwoju Regionalnego poprzez podpis "Unia Europejska. Europejski Fundusz Rozwoju Regionalnego" obok logo;
- Logo POIG z podpisem "Innowacyjna Gospodarka". Narodowa Strategia Spójności";
- Logo Gminy Białogard z podpisem "Gmina Białogard".

Wzór zostanie przekazany Wykonawcy do opracowania graficznego. Ostateczna forma ulotki oraz jej zawartość merytoryczna będzie uzgodniona z Zamawiającym.

Projekt pt. "Rozwój społeczeństwa informacyjnego poprzez przeciwdziałanie wykluczeniu cyfrowemu w Gminie Białogard"

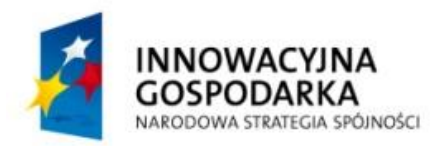

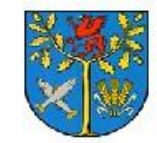

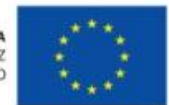

Projekt współfinansowany ze środków Europejskiego Funduszu Rozwoju Regionalnego w ramach Programu Operacyjnego Innowacyjna Gospodarka 2007 - 2013 "Dotacje na Innowacje" "Inwestujemy w Waszą przyszłość"

# **Załącznik nr 2 do SIWZ**

# **UMOWA (wzór)**

**Nr …………………………..**

zawarta w dniu ..................................................... w Białogardzie

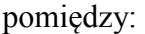

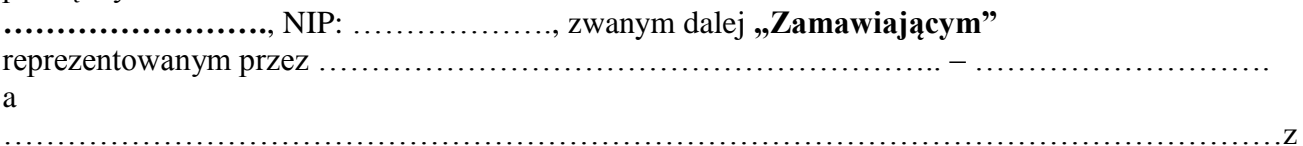

wanym dalej "Wykonawca",

reprezentowanym przez ………………………………………………….. – ………………………. po przeprowadzeniu postępowania w trybie przetargu nieograniczonego, zgodnie z art. 10 ust. 1, art.

39 i nast. ustawy z dnia 29 stycznia 2004 roku Prawo zamówień publicznych (tj. Dz. U. z 2010 r. Nr 113, poz. 759 ze zm. ), została zawarta umowa o następującej treści:

### **§ 1 Przedmiot umowy**

1. Przedmiotem umowy jest dostawa sprzętu komputerowego wraz oprogramowaniem oraz materiałów promocyjnych do siedziby Zamawiającego Urząd Gminy w Białogardzie ul.Wileńska 8 albo do innego miejsca wskazanego przez Zamawiającego na terenie Białogardu.

2. Przedmiot umowy jest współfinansowany ze środków Europejskiego Funduszu Rozwoju Regionalnego w ramach Programu Operacyjnego Innowacyjna Gospodarka 2007-2013, Oś priorytetowa 8. Społeczeństwo informacyjne - zwiększenie innowacyjności gospodarki, Działanie 8.3 Przeciwdziałanie wykluczeniu cyfrowemu – eInclusion.

3. Szczegółowy zakres rzeczowy Przedmiotu umowy określa oferta Wykonawcy stanowiąca **załącznik Nr 2** do umowy.

4. Zamawiający wymaga aby Wykonawca wraz ze sprzętem przekazał Zamawiającemu wszystkie elementy jego wyposażenia oraz sporządzone w języku polskim instrukcje obsługi, konserwacji i inne dokumenty wymagane przez odrębne przepisy.

5. Oferowany sprzęt musi być gotowy do użycia tj. musi posiadać akcesoria niezbędne do pracy danego urządzenia (np. kable, zasilacze).

6. Wykonawca oświadcza, że dysponuje odpowiednim potencjałem techniczno-organizacyjnym, osobowym, finansowym oraz uprawnieniami, wiedzą i doświadczeniem pozwalającym na należyte zrealizowanie przedmiotu umowy.

7. Wykonawca zobowiązuje się wykonać przedmiot umowy z zachowaniem terminów oraz z najwyższą starannością, efektywnością oraz zgodnie z najlepszą praktyką i wiedzą zawodową.

Projekt pt. "Rozwój społeczeństwa informacyjnego poprzez przeciwdziałanie wykluczeniu cyfrowemu w Gminie Białogard"

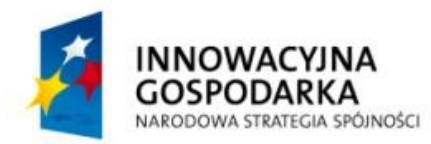

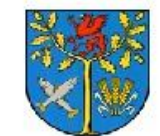

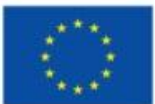

Projekt współfinansowany ze środków Europejskiego Funduszu Rozwoju Regionalnego w ramach Programu Operacyjnego Innowacyjna Gospodarka 2007 - 2013 "Dotacje na Innowacje" "Inwestujemy w Waszą przyszłość"

#### **§ 2 Termin i warunki realizacji umowy**

1. Wykonawca wykona zamówienie w terminie 14 dni roboczych licząc od dnia zawarcia umowy. Termin ten oznacza dostarczenie przedmiotu umowy oraz jego przyjęcie bez zastrzeżeń ze strony Zamawiającego zgodnie z protokołem odbioru, na zasadach określonych w § 4 umowy. Sprzęt i materiały promocyjne dostarczone będą do siedziby Zamawiającego albo do innego miejsca wskazanego przez Zamawiającego na terenie Białogardu na koszt i ryzyko Wykonawcy.

2. Wykonawca zobowiązuje się poinformować Zamawiającego niezwłocznie, nie później jednak niż w terminie 3 dni roboczych od dnia ich zaistnienia, w formie pisemnej o wszelkich istotnych okolicznościach, które mogą mieć wpływ na wykonanie przedmiotu umowy przez Wykonawcę. Jeżeli okoliczności, o których mowa, uniemożliwią Wykonawcy prawidłowe lub terminowe wykonanie przedmiotu umowy, Zamawiający ma prawo do odstąpienia od umowy ze skutkiem natychmiastowym.

3. W razie wystąpienia istotnej zmiany okoliczności powodującej, że wykonanie umowy nie leży w interesie publicznym, czego nie można było przewidzieć w chwili zawarcia umowy, Zamawiający może odstąpić od umowy w terminie 30 dni od powzięcia wiadomości o powyższych okolicznościach. W takim wypadku Wykonawca może żądać wyłącznie wynagrodzenia należnego z tytułu wykonania części umowy.

### **§ 3**

### **Wynagrodzenie**

1. Zamawiający zapłaci za prawidłowe wykonanie Przedmiotu niniejszej umowy kwotę nie większą niż ………………………………zł brutto (słownie:…………………………….), zwaną dalej "Wynagrodzeniem". W kwocie określonej w ust. 1 uwzględniono wszystkie koszty związane z realizacją Przedmiotu umowy. Wynagrodzenie wyczerpuje wszelkie należności i zaspokaja wszelkie roszczenia Wykonawcy wobec Zamawiającego z tytułu wykonania umowy.

2. Wynagrodzenie za realizację Przedmiotu umowy będzie płatne po dokonaniu przez Zamawiającego bez zastrzeżeń odbioru Przedmiotu umowy, potwierdzonego protokołem odbioru, na zasadach określonych w §4 umowy.

3. Płatność z tytułu realizacji umowy będzie realizowana przelewem na rachunek bankowy Wykonawcy w terminie do 21 dni od daty dostarczenia Zamawiającemu prawidłowo wystawionej faktury VAT, przy czym podstawą wystawienia faktury VAT będzie podpisanie przez Strony, w tym bez zastrzeżeń ze strony Zamawiającego Protokołu odbioru.

4. Za chwilę zapłaty uznaje się datę obciążenia rachunku bankowego Zamawiającego.

Projekt pt. "Rozwój społeczeństwa informacyjnego poprzez przeciwdziałanie wykluczeniu cyfrowemu w Gminie Białogard"

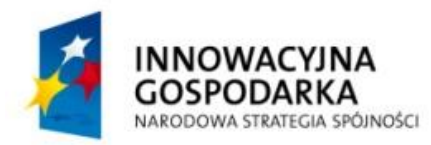

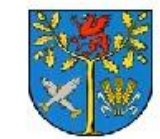

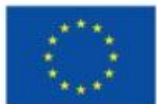

Projekt współfinansowany ze środków Europejskiego Funduszu Rozwoju Regionalnego w ramach Programu Operacyjnego Innowacyjna Gospodarka 2007 - 2013 "Dotacje na Innowacje" "Inwestujemy w Waszą przyszłość"

# **§ 4 Zasady odbioru**

1. Wykonawca oświadcza, że sprzęt, będący przedmiotem umowy, został przed dostawą przetestowany, jest fabrycznie nowy i sprawny technicznie.

2. Dostawa sprzętu, wykonanie usług instalacji, konfiguracji zostanie potwierdzone protokołem odbioru sporządzonym i podpisanym przez przedstawiciela Wykonawcy oraz zaakceptowanym przez przedstawicieli Zamawiającego. Za dzień odbioru uważa się podpisanie bez zastrzeżeń ze strony Zamawiającego protokołu odbioru.

3. Protokół odbioru zostanie sporządzony w trzech egzemplarzach, jednym dla Wykonawcy i dwóch dla Zamawiającego.

# **§ 5**

# **Współpraca Wykonawcy z Zamawiającym**

1. Wykonawca zobowiązuje się do współpracy z Zamawiającym na każdym etapie wykonania przedmiotu umowy.

2. Na żądanie Zamawiającego Wykonawca zobowiązuje się do udzielenia każdorazowo pełnej informacji na temat stanu realizacji przedmiotu umowy.

3. Do współpracy i koordynacji realizacji przedmiotu umowy upoważnia się:

a. ze strony Zamawiającego: ………………………………………………………;

b. ze strony Wykonawcy: …………………………………………………………….

4. Zmiana osób wymienionych w ust. 3 nie powoduje konieczności zmiany umowy. W przypadku takiej zmiany każda ze stron informuje drugą stronę, na piśmie o nowej osobie upoważnionej do reprezentacji lub współpracy i koordynacji przedmiotu umowy.

### **§ 6**

### **Gwarancja**

1. Wykonawca udziela gwarancji na sprzęt będący przedmiotem umowy na okres 60 miesięcy i na warunkach określonych przez producenta, liczony od dnia podpisania bezusterkowego protokołu odbioru.

2. Wraz ze sprzętem komputerowym Wykonawca przekaże Zamawiającemu wzór formularza zgłoszenia serwisowego.

3. Usługi serwisowe, świadczone przez Wykonawcę w okresie objętym gwarancją, są bezpłatne.

4. Zgłoszenia serwisowe będą przyjmowane 5 dni w tygodniu w godzinach od 8.15 do 16.15:

1) faksem pod numer: (....) ......................;

Projekt pt. "Rozwój społeczeństwa informacyjnego poprzez przeciwdziałanie wykluczeniu cyfrowemu w Gminie Białogard"

współfinansowany ze środków Europejskiego Funduszu Rozwoju Regionalnego w ramach Programu Operacyjnego Innowacyjna Gospodarka 2007-2013,

Oś priorytetowa 8. Społeczeństwo informacyjne - zwiększenie innowacyjności gospodarki,

Działanie 8.3 Przeciwdziałanie wykluczeniu cyfrowemu – eInclusion

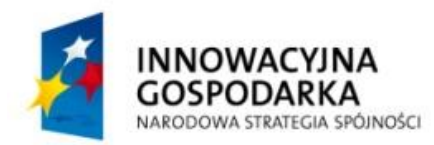

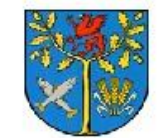

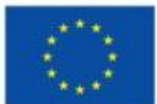

Projekt współfinansowany ze środków Europejskiego Funduszu Rozwoju Regionalnego w ramach Programu Operacyjnego Innowacyjna Gospodarka 2007 - 2013 "Dotacje na Innowacje" "Inwestujemy w Waszą przyszłość"

2) telefonicznie pod numer: (....) ......................;

3) pocztą elektroniczną na adres e-mail:.......................;

4) na stronie internetowej: ........................

5. Usługa serwisowa jest inicjowana przez zgłoszenie awarii sprzętu będącego przedmiotem dostawy za pomocą następujących mediów: faksem i pocztą elektroniczną, telefonicznie oraz za pomocą formularza na stronie internetowej.

6. Zgłoszenie telefoniczne musi zostać potwierdzone faksem, bądź pocztą elektroniczną, poprzez przesłanie formularza zgłoszenia serwisowego do Wykonawcy z podaniem objawów błędu.

7. Naprawa wykonywana będzie w miejscu i w czasie podanym przez Zamawiającego.

8. Maksymalny czas naprawy wynosi 3 dni robocze od momentu zgłoszenia.

1) Jeżeli naprawa sprzętu będącego przedmiotem zamówienia będzie dokonana poza miejscem określonym przez Zamawiającego oraz gdy naprawa tego sprzętu przekroczy 3 dni robocze Wykonawca zapewni sprzęt zastępczy o parametrach nie gorszych w stosunku do uszkodzonego, aż do terminu wykonania naprawy;

2) Wykonawca w przypadku określonym powyżej zobowiązuje się do transportu sprzętu do miejsca naprawy, a po naprawie do siedziby Zamawiającego na własny koszt i ryzyko.

9. W sytuacji, o której mowa w ust. 8, w przypadku gdy przedmiotem naprawy jest sprzęt komputerowy Zamawiający nie ma obowiązku udostępnienia dysków twardych, które zostały zainstalowane w uszkodzonym sprzęcie komputerowym. Powyższe ograniczenie nie może skutkować brakiem wykonania usług gwarancyjnych odnośnie pozostałych elementów uszkodzonego sprzętu.

10. W przypadku uszkodzenia dysku twardego i stwierdzenia potrzeby jego wymiany na nowy, uszkodzony dysk nie podlega zwrotowi Wykonawcy.

11. W przypadku awarii sprzętu, której usunięcie przekracza termin 5 dni roboczych, Wykonawca dokona wymiany uszkodzonego sprzętu na nowy o parametrach nie gorszych od sprzętu uszkodzonego.

12. Po wykonaniu naprawy, Wykonawca musi przywrócić sprzęt do stanu pełnej gotowości do pracy, tj. zgodnie ze stanem jak przed wystąpieniem awarii.

13. Okres gwarancyjny zostanie przedłużony o łączną liczbę dni, w których sprzęt był wyłączony z eksploatacji, z powodu naprawy podczas trwania okresu gwarancyjnego.

14. Pracownicy obsługi informatycznej Zamawiającego mają prawo do otwierania obudów i rozbudowy konfiguracji podstawowych sprzętu komputerowego, w postaci urządzeń posiadających odpowiednie certyfikaty, a nie wymienionych w specyfikacji, bez potrzeby uzyskiwania zgody Wykonawcy i bez utraty prawa do otrzymanej gwarancji.

15. Gwarancja nie obejmuje uszkodzeń, które nastąpiły z winy Zamawiającego.

#### **§ 7 Tajemnica**

Projekt pt. "Rozwój społeczeństwa informacyjnego poprzez przeciwdziałanie wykluczeniu cyfrowemu w Gminie Białogard"

współfinansowany ze środków Europejskiego Funduszu Rozwoju Regionalnego w ramach Programu Operacyjnego Innowacyjna Gospodarka 2007-2013, Oś priorytetowa 8. Społeczeństwo informacyjne - zwiększenie innowacyjności gospodarki,

Działanie 8.3 Przeciwdziałanie wykluczeniu cyfrowemu – eInclusion *"Dotacje na innowacje" "Inwestujemy w Waszą przyszłość"*

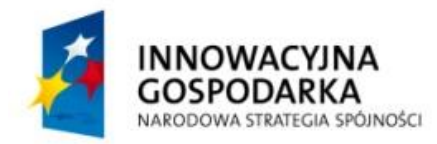

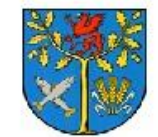

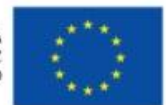

Projekt współfinansowany ze środków Europejskiego Funduszu Rozwoju Regionalnego w ramach Programu Operacyjnego Innowacyjna Gospodarka 2007 - 2013 "Dotacje na Innowacje" "Inwestujemy w Waszą przyszłość"

1. Wykonawca zobowiązuje się do zachowania w tajemnicy wszelkich informacji uzyskanych podczas realizacji przedmiotu umowy.

2. Wykonawca zobowiązuje się do zabezpieczenia danych osobowych, do których uzyskał dostęp w toku realizacji umowy, na zasadach określonych ustawą o ochronie danych osobowych z dnia 29.08.1997 r. (tj. Dz. U. Nr 101 z 2002 r., poz. 926 z późn. zm.).

# **§ 8**

# **Odpowiedzialność**

1. Zamawiający zastrzega sobie prawo kontroli przebiegu realizacji przedmiotu umowy. Wykonawca jest obowiązany udzielić Zamawiającemu wszelkich informacji niezbędnych do oceny należytego wykonywania przedmiotu umowy.

2. Jeżeli produkty stanowiące przedmiot zamówienia nie zostaną zaakceptowane przez Zamawiającego z przyczyn leżących po stronie Wykonawcy, Zamawiający każdorazowo naliczy karę umowną w wysokości 1 % wynagrodzenia brutto określonego w § 3 ust. 1 za każdy dzień roboczy opóźnienia.

3. Zamawiający może odstąpić od umowy w trybie natychmiastowym w przypadku, gdy opóźnienie w wykonaniu przedmiotu umowy przekroczyło 4 dni robocze w stosunku do terminu określonego § 2 ust. 1 umowy i dodatkowo obciążenia Wykonawcy karami umownymi w wysokości 20% wynagrodzenia umownego brutto określonego w § 3 ust 1.

4. Odpowiedzialność za niezrealizowanie przedmiotu umowy w terminach określonych w umowie jest wyłączona w przypadku, gdy niewykonanie jest następstwem działania siły wyższej.

5. Kary umowne będą potrącane przez Zamawiającego z faktur wystawionych przez Wykonawcę.

6. Zastrzeżone w ust. 3 kary umowne nie wyłączają możliwości dochodzenia przez Zamawiającego odszkodowania na zasadach ogólnych, w wysokości przekraczającej karę umowną.

7. Jeżeli Zamawiający odstąpi od umowy wskutek okoliczności przewidzianych w §2 ust. 2 wówczas będzie miał prawo naliczyć kary umowne w wysokości 20 % wynagrodzenia brutto określonego §3 ust. 1.

# **§ 9**

# **Postanowienia końcowe**

1. W sprawach nieuregulowanych umową, mają zastosowanie przepisy Kodeksu Cywilnego, ustawy Prawo zamówień publicznych i inne obowiązujące przepisy prawa polskiego.

2. Zamawiający przewiduje możliwość dokonywania zmian w umowie. Zmiana umowy może być dokonana w granicach wyznaczonych przepisami ustawy Prawo zamówień publicznych, w tym art. 144 ustawy, wyłącznie za zgodą stron, w formie pisemnej pod rygorem nieważności.

3. Zmiany umowy mogą nastąpić w następujących przypadkach:

Projekt pt. "Rozwój społeczeństwa informacyjnego poprzez przeciwdziałanie wykluczeniu cyfrowemu w Gminie Białogard"

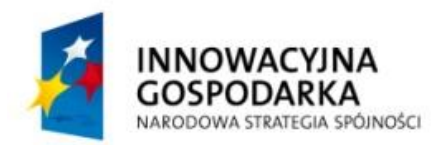

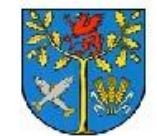

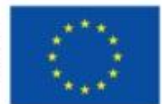

Projekt współfinansowany ze środków Europejskiego Funduszu Rozwoju Regionalnego w ramach Programu Operacyjnego Innowacyjna Gospodarka 2007 - 2013 "Dotacje na Innowacje" "Inwestujemy w Waszą przyszłość"

a) w zakresie zmniejszenia wynagrodzenia Wykonawcy i zasad płatności tego wynagrodzenia w sytuacji, kiedy konieczność wprowadzenia zmian wynika z okoliczności, które nie były znane w chwili zawarcia Umowy, lub zmiany te są korzystne dla Zamawiającego, w szczególności w przypadku zmniejszenia zakresu Umowy.

b) W przypadku, gdy nastąpiła zmiana wartości dostaw świadczonych przez Wykonawcę w ramach przedmiotu Umowy, a zmiana zawartej Umowy jest korzystna dla Zamawiającego.

c) Wystąpienia niezależnych od Zamawiającego i Wykonawcy istotnych okoliczności, o których Strony nie wiedziały przy zawieraniu umowy, które mają wpływ na terminy realizacji zamówienia.

d) W razie powstania możliwości dostarczenia Zamawiającemu nowych urządzeń charakteryzujących się takimi samymi lub wyższymi parametrami niż te, które były dostępne w momencie składania oferty, w szczególności w sytuacji kiedy producent wycofuje z rynku stare modele i zastąpi je nowymi.

4. Spory wynikłe w toku realizacji niniejszej umowy będą rozstrzygane przez sąd powszechny właściwy miejscowo dla siedziby Zamawiającego.

5. Umowa wchodzi w życie z dniem jej zawarcia.

6. Umowę sporządzono w 2 jednobrzmiących egzemplarzach: 1 dla Zamawiającego, 1 dla Wykonawcy.

7. Załączniki do umowy stanowią jej integralną treść.

**Wykaz załączników do umowy:** 

Załącznik nr 1 – Opis przedmiotu zamówienia,

Załącznik nr 2 – Oferta Wykonawcy,

Załącznik nr 3 – Wzór protokołu odbioru

**ZAMAWIAJĄCY WYKONAWCA**

............................. ..............................

Projekt pt. "Rozwój społeczeństwa informacyjnego poprzez przeciwdziałanie wykluczeniu cyfrowemu w Gminie Białogard"

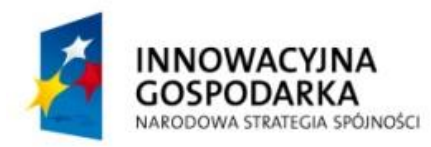

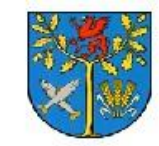

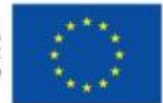

Projekt współfinansowany ze środków Europejskiego Funduszu Rozwoju Regionalnego w ramach Programu Operacyjnego Innowacyjna Gospodarka 2007 - 2013 "Dotacje na Innowacje" "Inwestujemy w Waszą przyszłość"

> Załącznik nr 3 do umowy Białogard, dn. .........................

### **Protokół odbioru dostawy na podstawie umowy w sprawie zamówienia publicznego\***

#### ..................................................................................................................................................... *nazwa komórki organizacyjnej*

będący Wnioskodawcą w sprawie zawarcia umowy o świadczenie usług/umowy zlecenia nr

....................

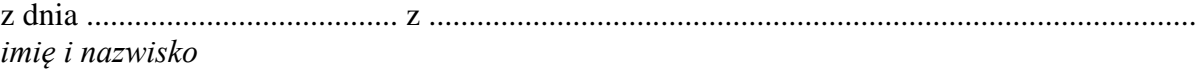

.........................................................*…………………….*.............................................................

*adres* 

na czynności pod nazwą:

# **Dostawę sprzętu komputerowego wraz z oprogramowaniem w ramach projektu "Rozwój społeczeństwa informacyjnego poprzez przeciwdziałanie wykluczeniu cyfrowemu w Gminie Białogard"**

### **Stwierdza, że czynności będące przedmiotem w/w. umowy zostały wykonane:**

- w terminie / z opóźnieniem ................. dni,
- bez usterek / z usterkami w postaci ..................................................................................., które Wykonawca zobowiązuje się usunąć nieodpłatnie w terminie ….... dni, tj. do ….............

# **Wnioskujący wnosi o:**

- zwrócenie Zleceniobiorcy / Wykonawcy pracy w celu usunięcia ww. usterek w terminie do………………..
- wypłacenie Zleceniobiorcy / Wykonawcy wynagrodzenia w wysokości określonej umową, tj. ....................... zł,
- wypłacenie wynagrodzenia pomniejszonego o kwotę ..................... zł z tytułu ............. dni zwłoki,
- wypłacenie …………raty wynagrodzenia w wysokości *…………* zł za część pracy wykonaną do dnia ........................

............................................... .................................................. *data, pieczątka i podpis Wnioskodawcy data i podpis Zleceniobiorcy/Wykonawcy Zatwierdzam* 

…………………………………………………………………………………

Projekt pt. "Rozwój społeczeństwa informacyjnego poprzez przeciwdziałanie wykluczeniu cyfrowemu w Gminie Białogard"

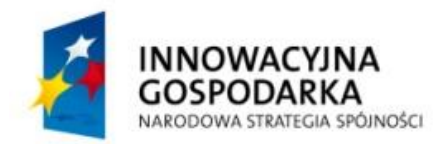

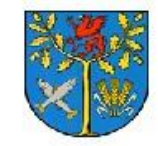

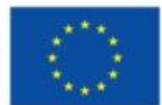

Projekt współfinansowany ze środków Europejskiego Funduszu Rozwoju Regionalnego w ramach Programu Operacyjnego Innowacyjna Gospodarka 2007 - 2013 "Dotacje na Innowacje" "Inwestujemy w Waszą przyszłość"

*Akceptacja osoby kierująca Pionem lub Koordynatora*

**Załącznik Nr 3 do SIWZ** 

**.................................................................... Dane Wykonawcy / Wykonawców występujących wspólnie** 

# **OŚWIADCZENIE**

**o spełnianiu warunków udziału w postępowaniu 22 ust. 1 pkt 1 – 4 ustawy Prawo zamówień publicznych.**

Przystępując do postępowania o udzielenie zamówienia publicznego na:

Dostawę sprzętu komputerowego wraz z oprogramowaniem w ramach projektu "Rozwój **społeczeństwa informacyjnego poprzez przeciwdziałanie wykluczeniu cyfrowemu w Gminie Białogard"**

oświadczamy, że spełniamy warunki dotyczące:

1. posiadania uprawnień do wykonywania działalności lub czynności, jeżeli przepisy prawa nakładają obowiązek ich posiadania;

2. posiadania wiedzy i doświadczenia;

3. dysponowania odpowiednim potencjałem technicznym oraz osobami zdolnymi do

wykonania zamówienia,

4. sytuacji ekonomicznej i finansowej.

(miejsce, data) (podpis osoby uprawnionej do reprezentowania Wykonawcy / Wykonawców występujących wspólnie)

Projekt pt. "Rozwój społeczeństwa informacyjnego poprzez przeciwdziałanie wykluczeniu cyfrowemu w Gminie Białogard"

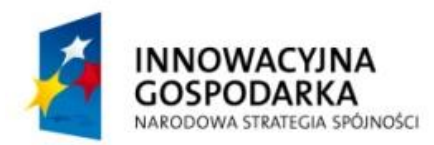

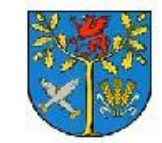

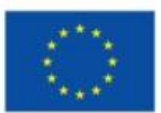

Projekt współfinansowany ze środków Europejskiego Funduszu Rozwoju Regionalnego w ramach Programu Operacyjnego Innowacyjna Gospodarka 2007 - 2013 "Dotacje na Innowacje" "Inwestujemy w Waszą przyszłość"

**....................................................................** 

**................................................................... Dane Wykonawcy / Wykonawców występujących wspólnie** 

# **OŚWIADCZENIE**

# **o braku podstaw do wykluczeniu z postępowania na podstawie art. 24 ust. 1 Prawo zamówień publicznych**

Przystępując do postępowania o udzielenie zamówienia publicznego na:

Dostawę sprzętu komputerowego wraz z oprogramowaniem w ramach projektu "Rozwój **społeczeństwa informacyjnego poprzez przeciwdziałanie wykluczeniu cyfrowemu w Gminie Białogard"**

oświadczamy, że brak jest podstaw do wykluczenia nas z postępowania o udzielenie zamówienia publicznego.

(miejsce, data) (podpis osoby uprawnionej do reprezentowania Wykonawcy / Wykonawców występujących wspólnie)

Projekt pt. "Rozwój społeczeństwa informacyjnego poprzez przeciwdziałanie wykluczeniu cyfrowemu w Gminie Białogard"

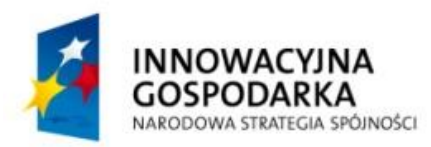

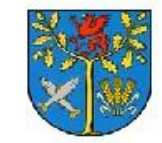

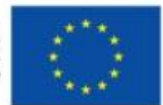

Projekt współfinansowany ze środków Europejskiego Funduszu Rozwoju Regionalnego w ramach Programu Operacyjnego Innowacyjna Gospodarka 2007 - 2013 "Dotacje na Innowacje" "Inwestujemy w Waszą przyszłość"

# **Załącznik Nr 4 do SIWZ**

.................................. dnia .......................

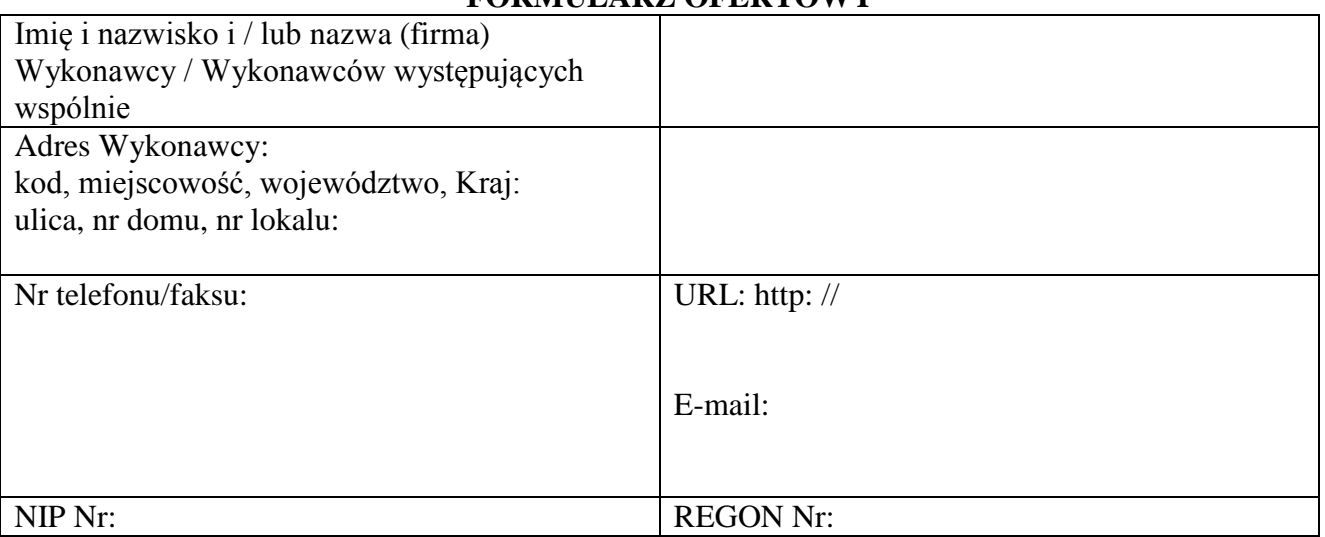

# **FORMULARZ OFERTOWY**

Przystępując do postępowania o udzielenie zamówienia publicznego na:

Dostawę sprzętu komputerowego wraz z oprogramowaniem w ramach projektu "Rozwój **społeczeństwa informacyjnego poprzez przeciwdziałanie wykluczeniu cyfrowemu w Gminie Białogard"**

1. Oświadczamy, że zapoznaliśmy się z wymaganiami Zamawiającego, dotyczącymi przedmiotu zamówienia, zamieszczonymi w Specyfikacji Istotnych Warunków Zamówienia i Załączniku Nr 1 do SIWZ oraz wzorze umowy (Załączniku Nr 2 do SIWZ) oraz akceptujemy zaproponowane przez Zamawiającego w Załączniku Nr 1 do SIWZ sposoby, etapy i terminy realizacji prac i nie wnosimy do nich żadnych zastrzeżeń.

2. Oferowany przedmiot zamówienia spełnia wszystkie wymagania Zamawiającego określone w Opisie przedmiotu zamówienia, stanowiącym Załącznik nr 1 do SIWZ.

3. Oferujemy wykonanie zamówienia zgodnie z wymaganiami Zamawiającego za:

Projekt pt. "Rozwój społeczeństwa informacyjnego poprzez przeciwdziałanie wykluczeniu cyfrowemu w Gminie Białogard"

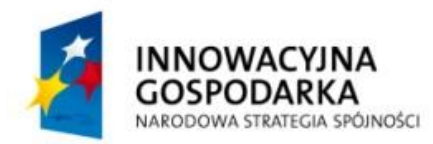

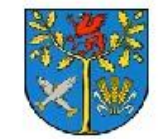

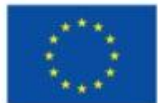

Projekt współfinansowany ze środków Europejskiego Funduszu Rozwoju Regionalnego w ramach Programu Operacyjnego Innowacyjna Gospodarka 2007 - 2013 "Dotacje na Innowacje" "Inwestujemy w Waszą przyszłość"

**cenę brutto (netto + podatek VAT): ............................................................................................ zł (słownie:…………………………………………………………………………………………………**

**……………….……….…..…….zł)**

4. Oświadczamy, iż uważamy się za związanych niniejszą ofertą przez okres 30 dni od upływu terminu składania ofert.

5. Oświadczamy, że zawarty w Specyfikacji istotnych warunków zamówienia wzór umowy (Załącznik Nr 2 do SIWZ) został przez nas zaakceptowany i zobowiązujemy się w przypadku wyboru naszej oferty do zawarcia umowy na warunkach określonych we wzorze w miejscu i terminie wyznaczonym przez Zamawiającego.

6. Oświadczamy, że nie zamierzamy powierzyć realizację części zamówienia podwykonawcom. / Oświadczamy, że zamierzamy powierzyć realizację następujących części zamówienia podwykonawcom\*:

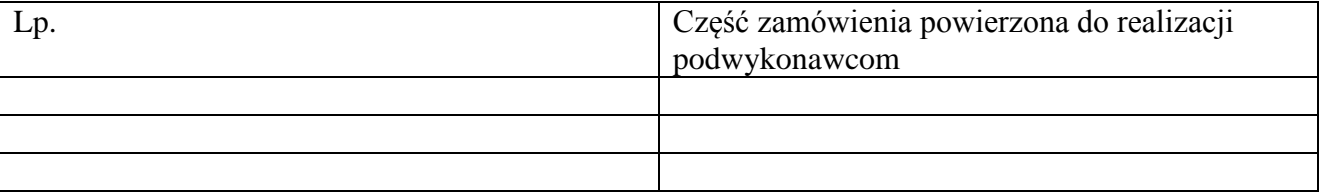

1) ……………………….. 2) ……………………….. 3) ………………………..

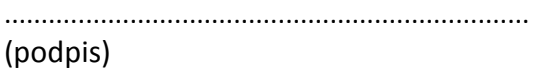

Projekt pt. "Rozwój społeczeństwa informacyjnego poprzez przeciwdziałanie wykluczeniu cyfrowemu w Gminie Białogard"

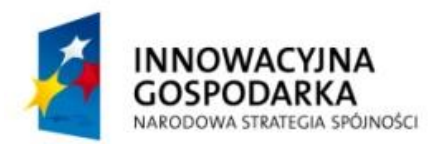

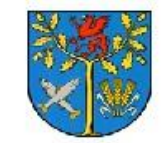

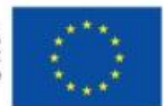

Projekt współfinansowany ze środków Europejskiego Funduszu Rozwoju Regionalnego w ramach Programu Operacyjnego Innowacyjna Gospodarka 2007 - 2013 "Dotacje na Innowacje" "Inwestujemy w Waszą przyszłość"

# **Załącznik nr 5 do SIWZ**

**...............................................................** 

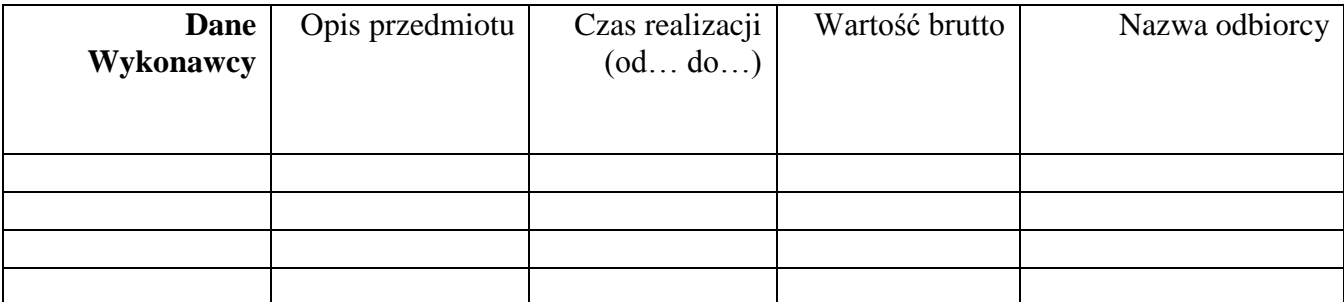

Należy załączyć dokumenty potwierdzające że dostawy wskazane w Wykazie zostały zrealizowane lub są realizowane należycie

(miejsce, data) (podpis osoby uprawnionej do reprezentowania Wykonawcy / Wykonawców występujących wspólnie)

Projekt pt. "Rozwój społeczeństwa informacyjnego poprzez przeciwdziałanie wykluczeniu cyfrowemu w Gminie Białogard"